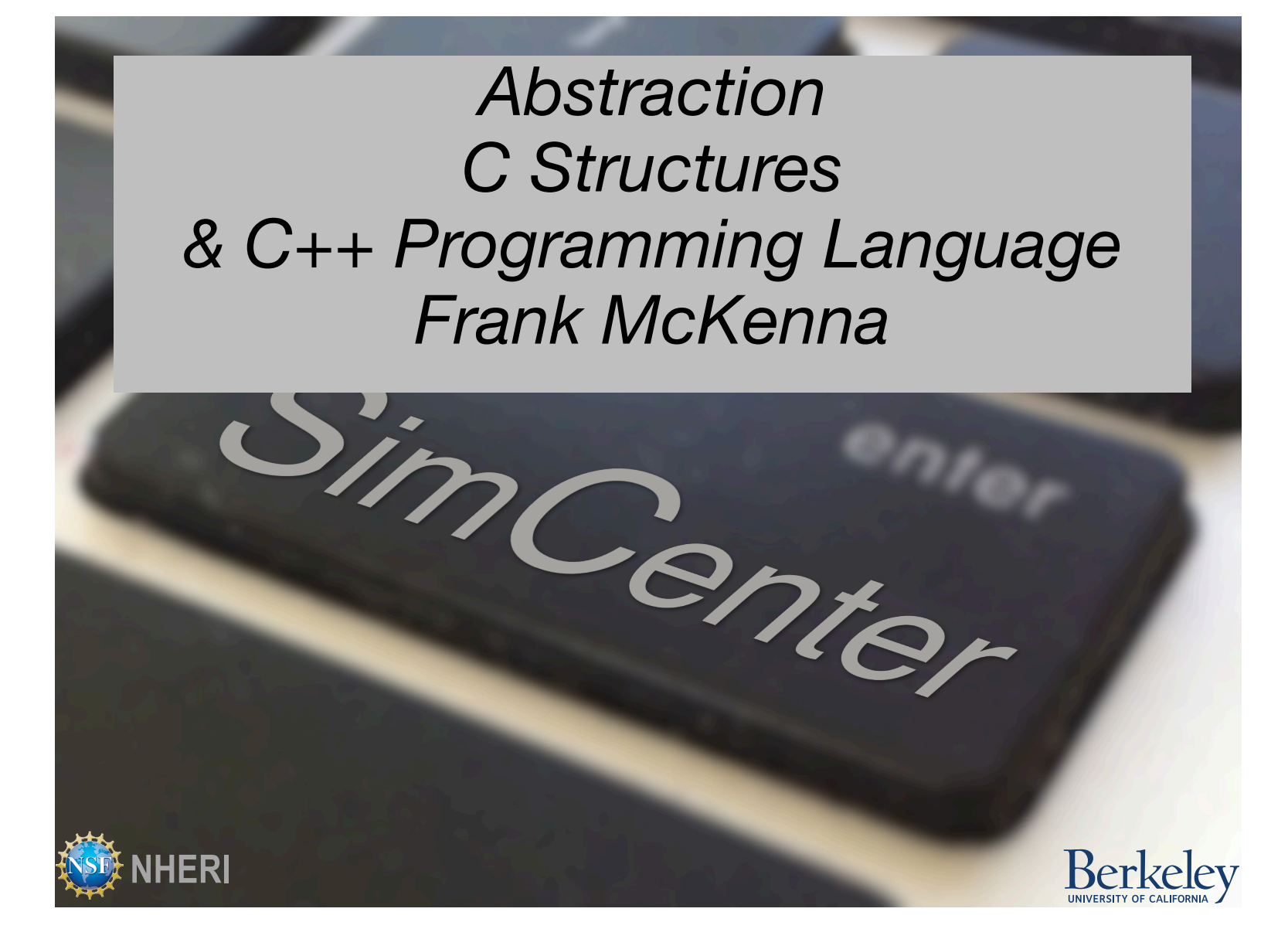

## **Outline**

- **Review**
- **Abstraction**
- **C Programming Language Contd.**
	- Structures
	- Containers
- **Object Oriented Programming**
- **C++ Language**

#### What has made computing pervasive?

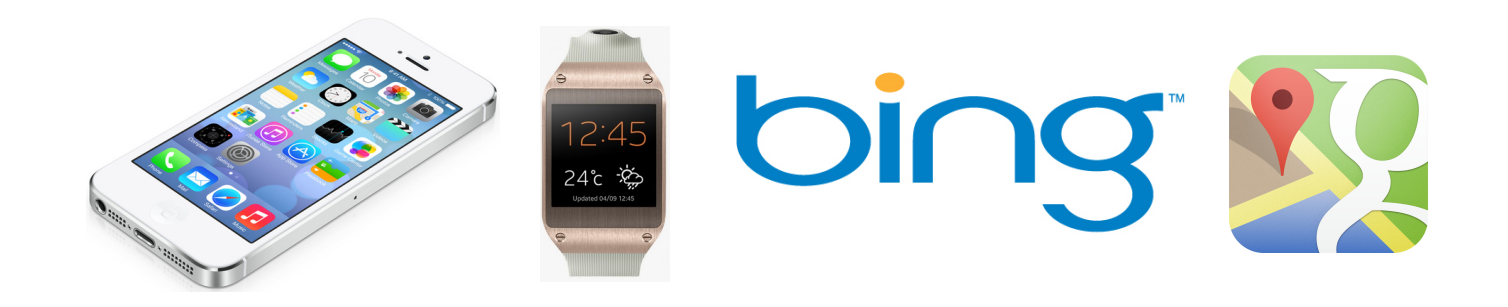

#### Programmability

```
public class TopClientSample
               public static void Main()
                             plic static void Main()<br>byte[] data = new byte[1024]; string input, stringData;<br>byte[] cat server;
                 \sqrt{2}byte[] data = new<br>TcpClient server;
                                              Client server;<br>
({<br>
server = new TcpClient(" · · · · ", port);<br>
server = new TcpClient(" · · · · ", port);
                                              (1)<br>
server = new TcpClient(" . . . . ", pour,<br>
server = new TcpClient(" . . . . ", pour,<br>
console. WriteLine ("Unable to connect to server");<br>
corream();<br>
corream();
                                try{
                                 try!<br>server = new TopClience<br>} catch (SocketException) {<br>} catche.WriteLine("Unak
                                   console.write="<br>
return;<br>
}<br>
Networkstream ns = server.GetStream();<br>
}<br>
Networkstream ns = server.GetStream();<br>
Networkstream ns = server.getStream();
                                    return;<br>
about the server. GetStream();<br>
NetworkStream ns = server. GetStream();<br>
NetworkStream ns = server. 0, data. Length);<br>
int networks = server. 0, recvision in the server.
                                              etworkstream "...<br>nt recv = ns. Read (data, 0, recv);<br>nt recv = = Encoding, 0, recv);<br>tringpata = tring (data, 0, recv);<br>ASCII.GetStreLine (stringpata);<br>cole.Write: peadLine();
                                    NetworkStream Read(data)<br>int recv = ns. Read(data)<br>stringData = Encoding.<br>stringLi. GetString(data)
                                      necv = "Encoding, 0, recvision"<br>
stringData stringData);<br>
ASCII.GetStringLata, 0, recvision<br>
ASCII.GetStringData);<br>
Console.WriteLine(stringData);<br>
console.ReadLine(i);<br>
hile(true) Console.ReadLine(i);
                                                           nguileetString (string)
                                                             CII. writeLine(CII. 1991)<br>Bole. WriteLine(CII. 1991)<br>Le(true){Console. ReadLine(Ni)<br>input = mexicing perschies(CII.<br>if (input newchild a. Commuticuse)<br>if ("Avaliting a. Commuticuse)
                                                                                                     ehindeline (1)<br>Console Readine (1)<br>Console Rexit " ) prediction (1)<br>\mathbf{u} to mean in the periments (1)<br>newchild accompted (1)<br>newchild (1)<br>("And indicate" (1)
                                         \begin{array}{c}\n\text{console.}\n\text{W1}^{\text{true}} \\
\text{C}^{\text{one}}(\text{true})^{\text{true}} \\
\text{W1}^{\text{true}} = 0\n\end{array}
```
#### Networking

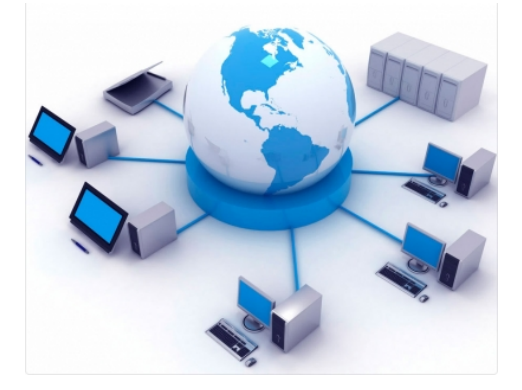

#### Performance

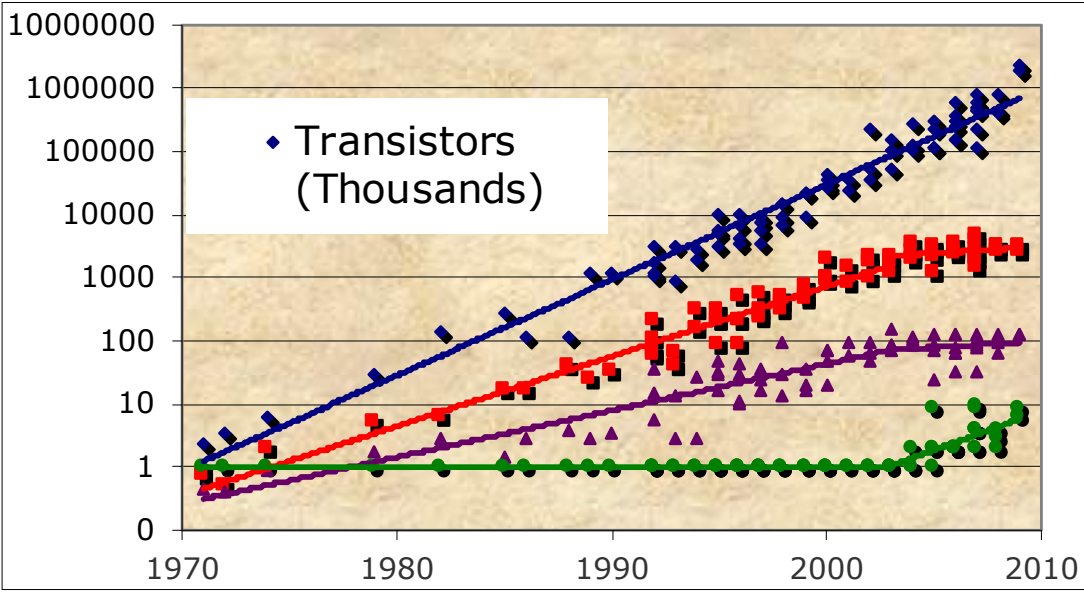

#### What makes computers programmable?

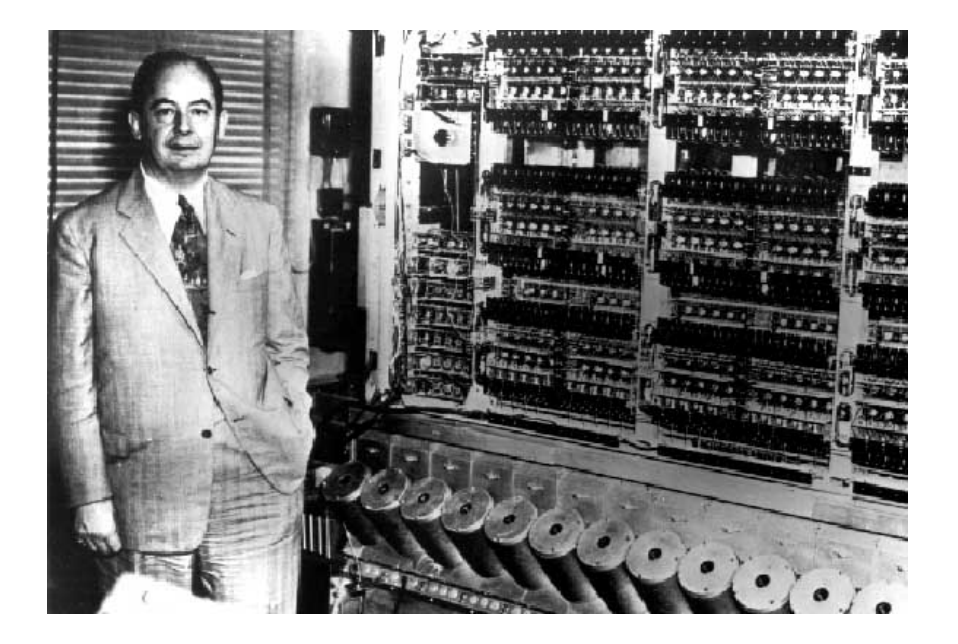

1.Common Computer Model 2.Abstraction

# 1. Von Neumann Architecture

#### ■ Components

- o Memory (RAM)
- o Central processing unit (CPU)
	- Control unit
	- Arithmetic logic unit (ALU)

o Input/output system

- Memory stores program and data
- Program instructions execute sequentially

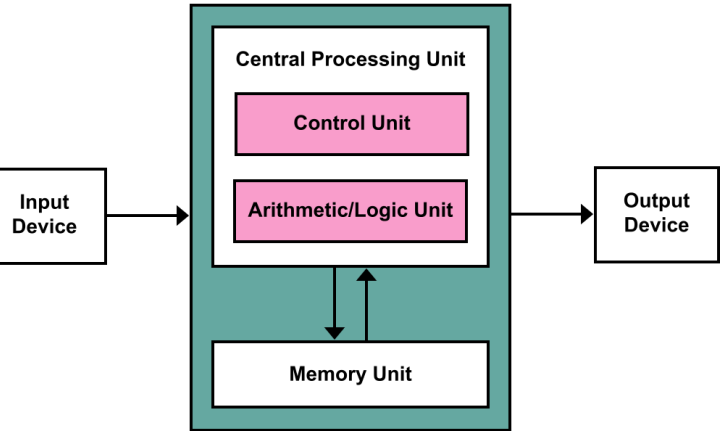

### 2. Abstraction

- **Abstraction:** Focusing on the external properties of an entity to the extent of almost ignoring the details of the entity's internal composition
- **Abstraction simplifies many aspects of computing and makes it possible to build complex systems.**
- **Computing Languages Provide Programmers Ability to create abstractions. Higher Level Languages provide more abstraction capabilities (albeit at expense of performance)**

# Art of Program Design

- To take a problem, and continually break it down into a series of smaller ideally concurrent tasks until ultimately these tasks become a series of small specific individual instructions.
- Mindful of the architecture on which the program will run, identify those tasks which can be run concurrently and map those tasks onto the processing units of the target architecture.

# What is Programming?

- Writing these instructions as a series of statements.
- A statement uses words, numbers and punctuation to detail the instruction. They are like properly formed sentences in English.
- A poorly formed statement -> compiler error
- Each programming language has a unique "syntax" that defines what constitutes correct statements in that language

## What Programming Language?

- Hundreds of languages ….
- Only a dozen or so are popular at any time
- We will be looking at C, C++ and Python

#### Types of Languages - Compiled/Interpreted

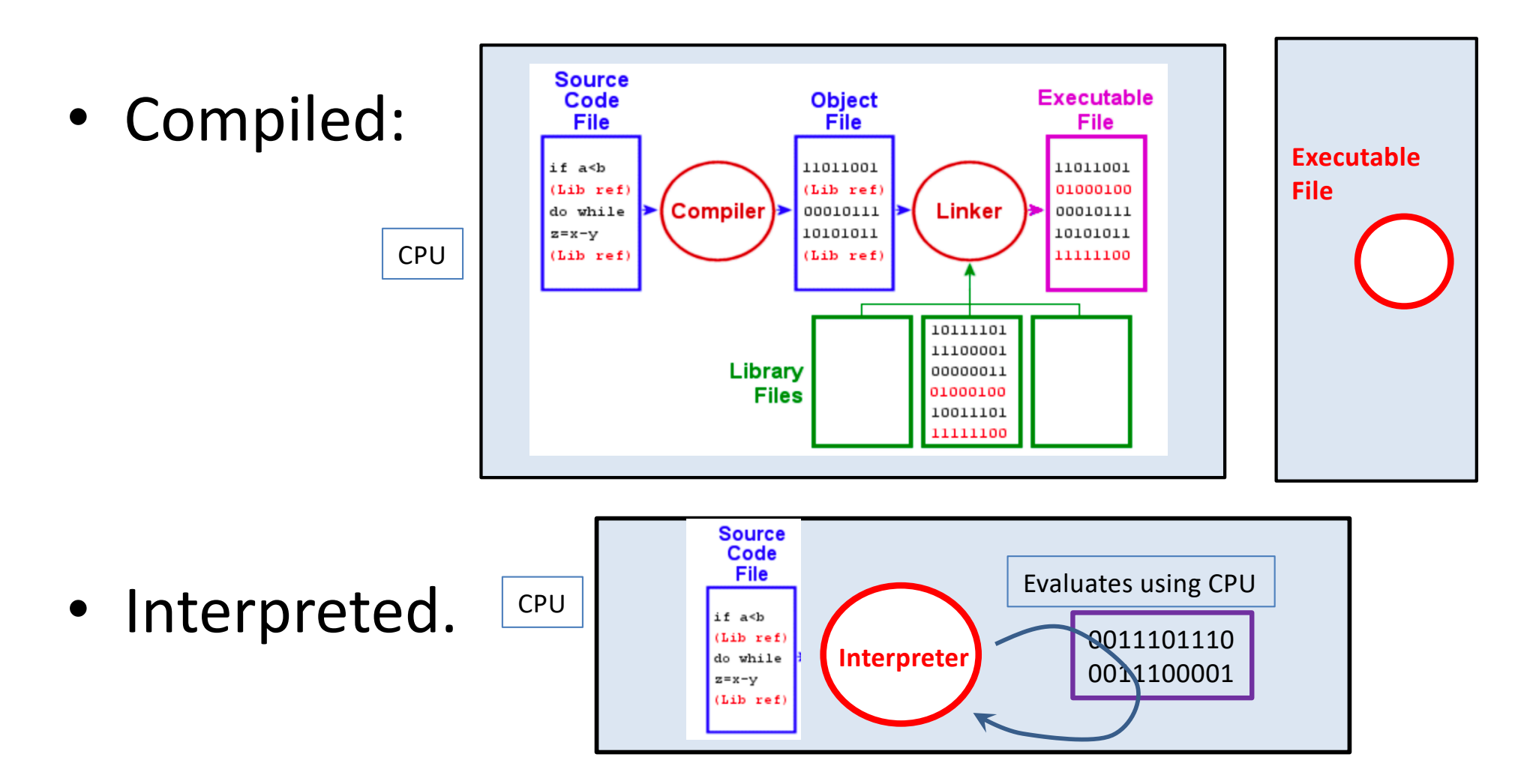

• Hybrid, e.g. Java. Compiler converts to another language, e.g. bytecode. Interpreter runs on machine and interprets this language, e.g. javaVM.

# Programming Language Hierarchy

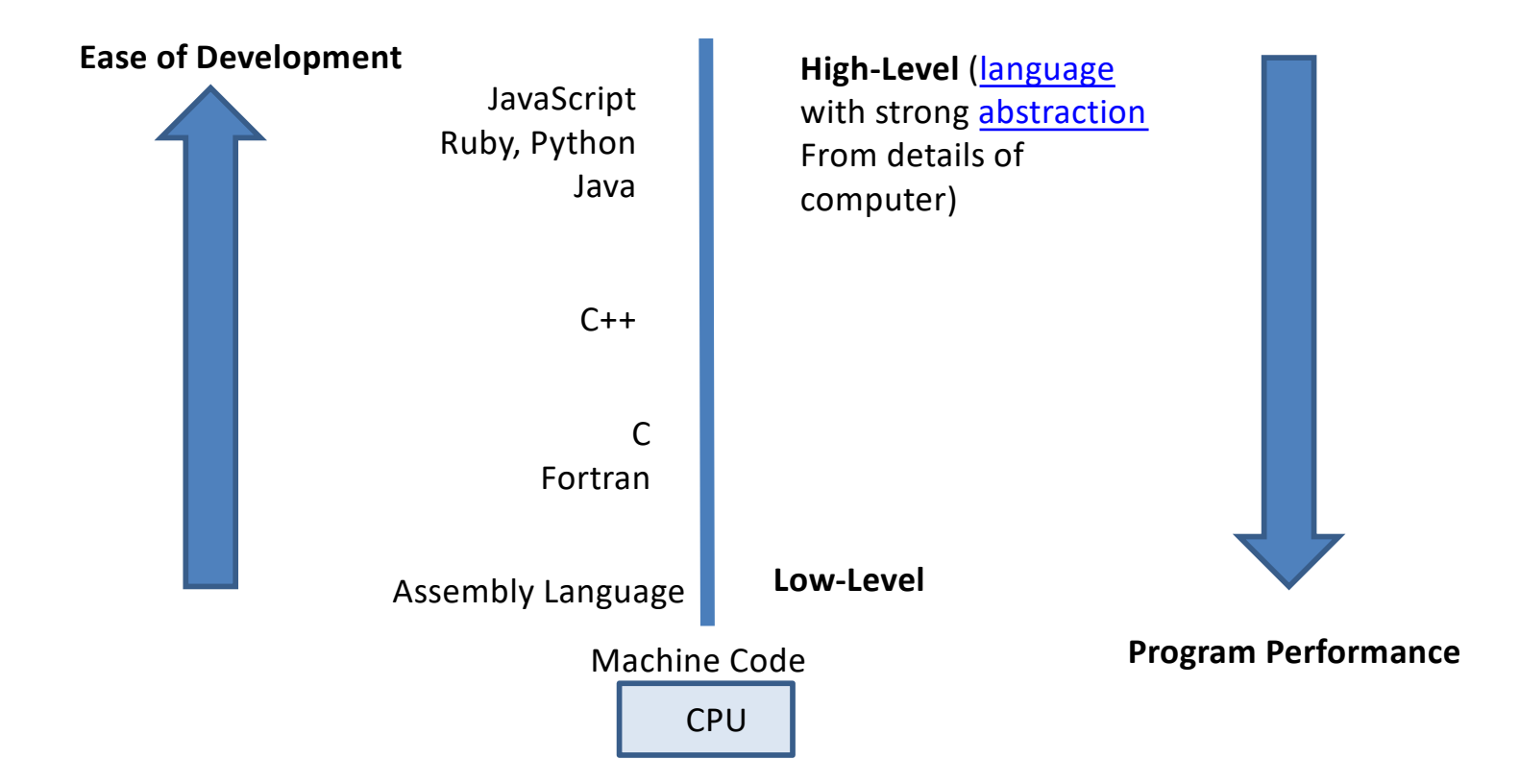

## What is a Compiler?

- An application whose purpose is to:
	- Check a Program is legal (follows the syntax)
	- Translate the program into another language (assembly, machine instruction)

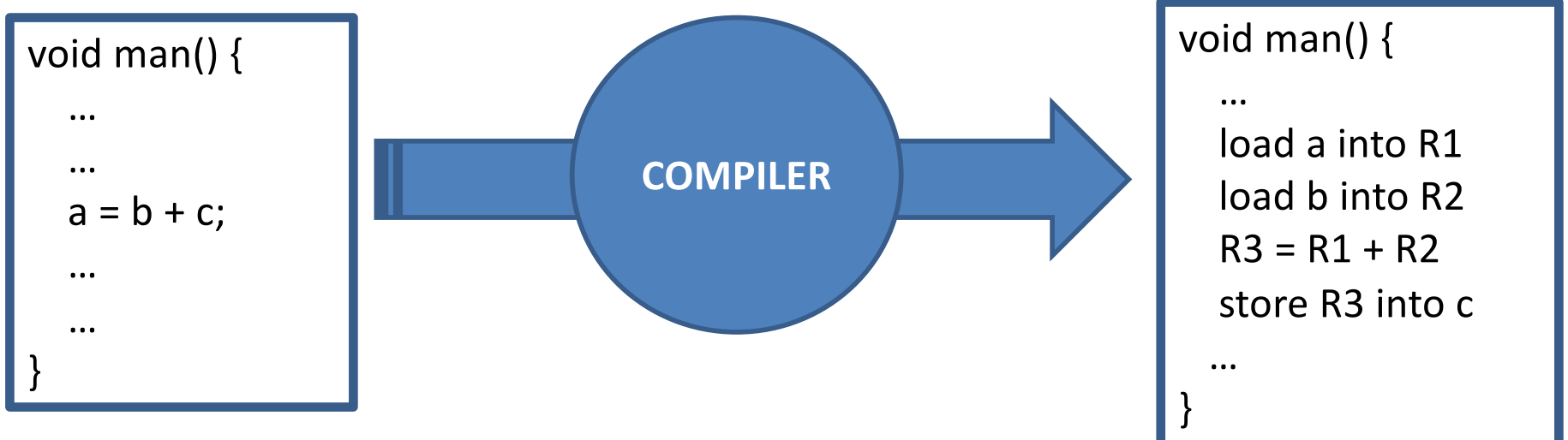

## Memory Hierarchy

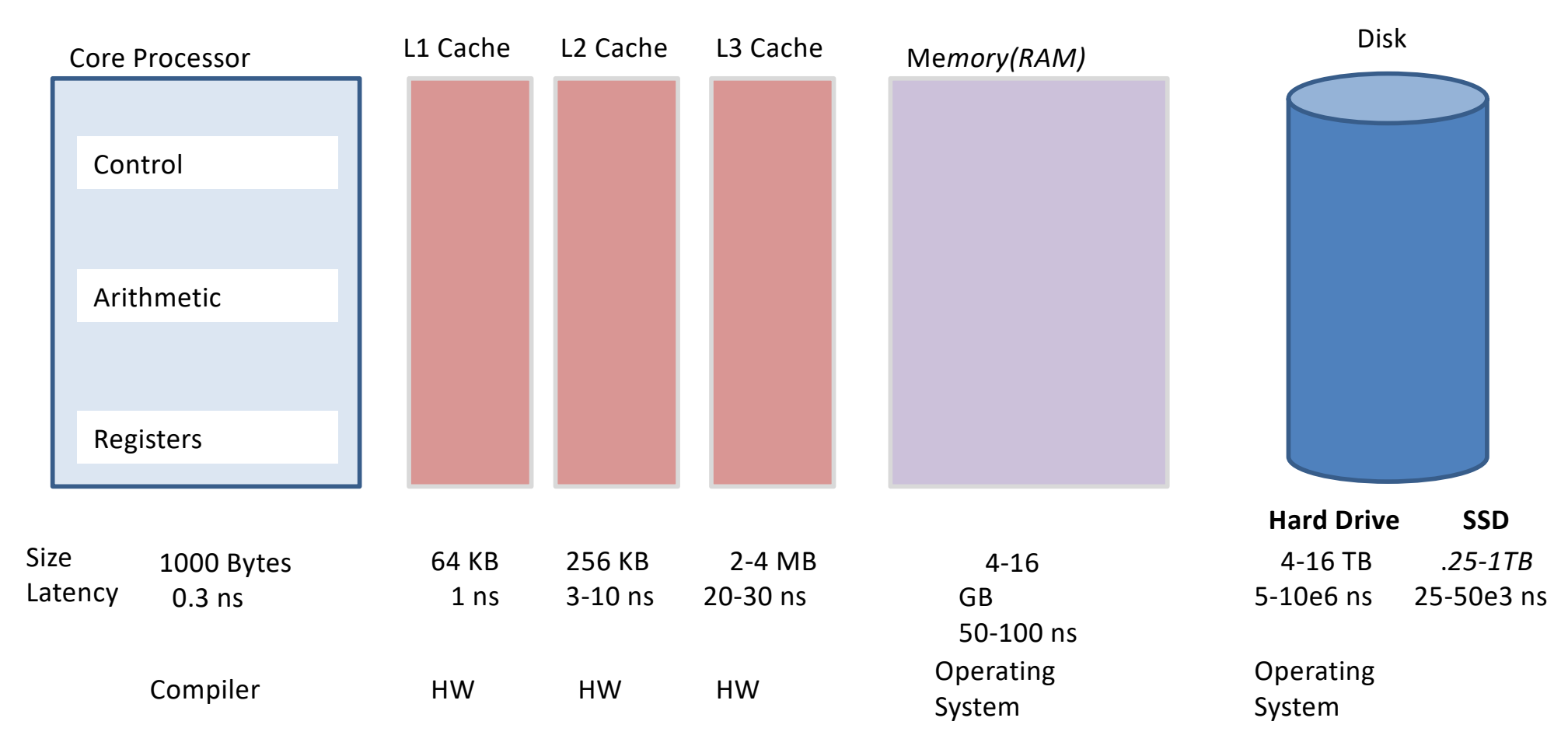

## Need for Virtual Memory & Why We Page Fault

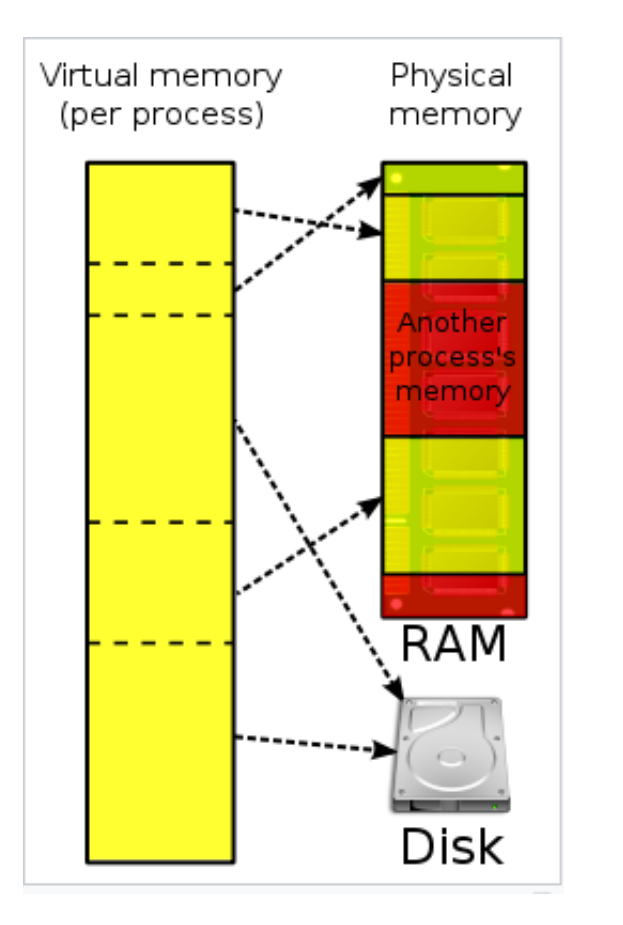

- 1. Is [a memory managemen](https://en.wikipedia.org/wiki/Memory_management_(operating_systems))t technique that provides an "idealized abstraction of the storage resources that are actually available on a given machine" wikipedia.
- 2. Program Memory is broken into a number of pages. Some of these are in memory, some on disk, some may not exist at all (segmentation fault)
- 3. CPU issues virtual addresses (load b into R1) which are translated to physical addresses. If page in memory, HW determines the physical memory address. If not, page fault, OS must get page from Disk.
- 4. Page Table: table of pages in memory.
- 5. Page Table Lookup relativily expensive.
- 6. Page Fault (page not in memory) very expensive as page must be brought from disk by OS
- 7. Page Size: size of pages
- 8. TLB Translation Look-Aside Buffer HW cache of virtual to physical mappings.
- 9. Allows multiple programs to be running at once in memory.

# The C Programming Language

- Originally Developed by Dennis Ritchie at Bell Labs in 1969 to implement the Unix operating system.
- It is a **compiled** language
- § It is a **structured** (PROCEDURAL) language
- It is a **strongly typed** language
- The most widely used languages of all time
- It's been #1 or #2 most popular language since mid 80's
	- It works with nearly all systems
	- As close to assembly as you can get
	- Small runtime (embedded devices)

### C Program Structure

- A C Program consists of the following parts:
	- Preprocessor Commands
	- Functions
	- Variables
	- Statements & Expressions
	- Comments

## Everyone's First C Program

#### #include <stdio.h> int main() {  $\frac{x}{x}$  my first program in C  $\frac{x}{x}$ printf("Hello World! \n"); return 0; } **no space between # and include statements end with ; Function that indicates they will return an integer, MUST return an integer** hello1.c

- The first line of the program *#include <stdio.h>* is a preprocessor command, which tells a C compiler to include the stdio.h file before starting compilation.
- The next line *int main()* is the main function. Every program must have a main function as that is where the program execution will begin.
- The next line /**\*...\*/** will be ignored by the compiler. It is there for the programmer benefit. It is a comment.
- The next line is a statement to invoke the *printf(...)* function which causes the message "Hello, World!" to be displayed on the screen. The prototype for the function is in the stdio.h file. It's implementation in the standard C library.
- The next statement **return 0;** terminates the main() function and returns the value 0.

## Allowable Variable Types in C

char float double **void pointers** #include <stdio.h> #include <stdlib.h> int main(int argc, char \*\*argv) { int i1 =  $5$ ; float  $f1 = 1.2$ ; double  $d1 = 1.0e6$ ; char  $cl = 'A';$ printf("Integer %d, float %f, double %f, char %c \n", i1, f1, d1, c1); return 0; }<br><del>}</del> var3.

int

### The Dreaded Pointers – not so bad!

You will use pointers an awful lot if you write any meaningful C code.

 Remember when you declare variables you are telling compiler to set aside some memory to hold a specific type and you refer to that memory when you use the name, e.g. int x. When you specify a pointer, you are seeting aside a mem address.

The unary **&** gives the "**address**" of an object in memory.

 The unary **\*** in a declaration indicates that the object is a pointer to an object of a specific type

 The unary **\*** elsewhere treats the operand as an address, and depending on which side of operand either sets the contents at that address or fetches the contents.

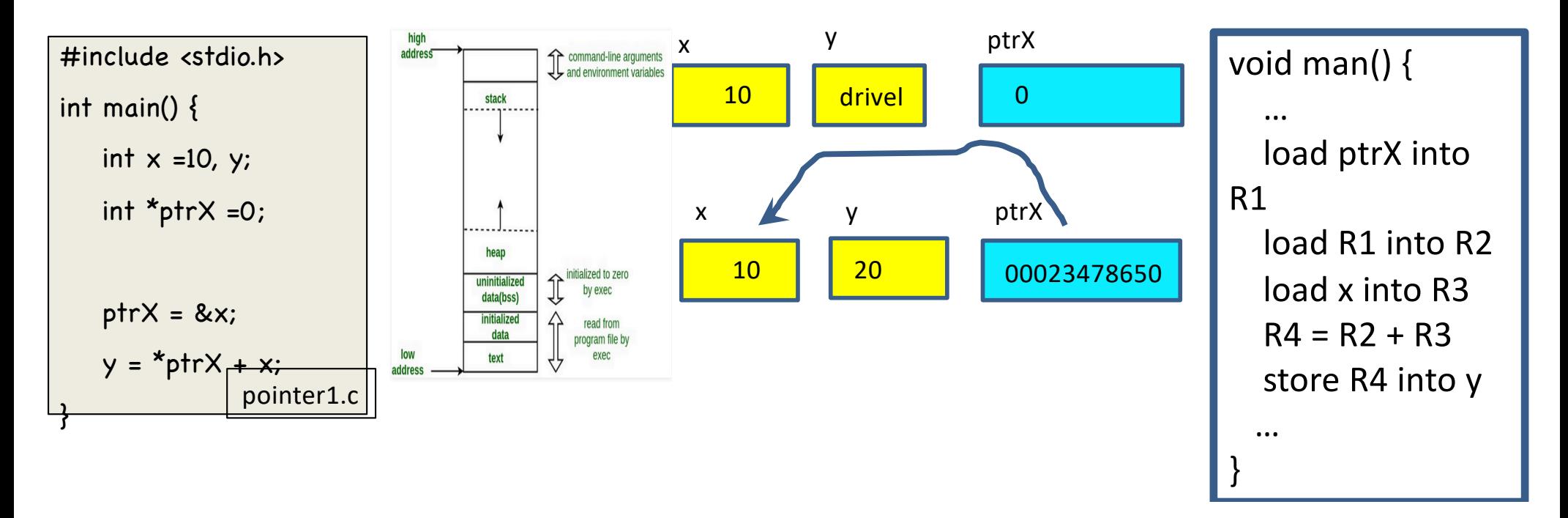

Arrays - |<br>A fixed size sequential collection of elements laid out in memory of the *same* type. We access using an index inside a square brackets, indexing start at 0 to declare:

type arrayName [size]; type arrayName [size] = {size comma separated values} **WARNING: indexing** 

#include <stdio.h> int main(int argc, char \*\*argv) { int intArray $[5] = \{19, 12, 13, 14, 50\}$ ;  $intArray[0] = 21;$  $int$  first = int $Array[0]$ ; int last = int $Array[4]$ ; printf("First %d, last %d \n", first, last); return 0 ; } array1.c **starts at 0**

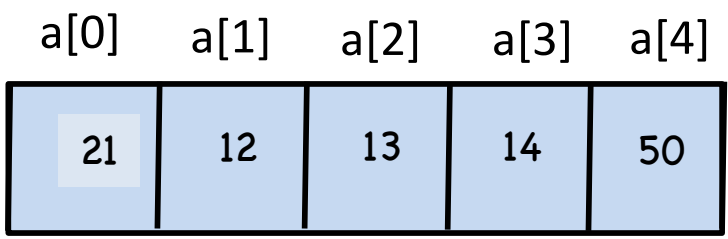

## Arrays - II

pointer, malloc() and pointer, malloc() and free()

```
#include <stdio.h>
#include <stdlib.h>
int main(int argc, char **argv) {
 int n;
 double *array1=0, *array2=0, *array3=0;
// get n
 printf("enter n: ");
 scanf("%d", &n); 
 if (n <= 0) {printf ("You idiot \n"); return(0);}
 // allocate memory & set the data 
 array1 = (double *)malloc(n*sizeof(double));
 for (int i=0; i<n; i++) {
   array1[i] = 0.5*i;
 }
 array2 = array1;
 array3 = &array1[0];
 for (int i=0; i<n; i++, array3++) {
   double value1 = array1[i];
   double value2 = *array2++;
   double value3 = *array3;
   printf("%.4f %.4f %.4f\n", value1, value2, value3);
 }
 // free the array 
 free(array1);
 return(0);
}
                                             memory1.c
```
 $[c > qcc$  memory1.c; ./a.out enter n: 5  $0.000000.000000000$ 0.5000 0.5000 0.5000 1,0000 1,0000 1,0000 1.5000 1.5000 1.5000 2.0000 2.0000 2.0000  $c \rightarrow ./a.out$ enter n: 3 0.0000 0.0000 0.0000 0.5000 0.5000 0.5000 1.0000 1.0000 1.0000  $c >$ |

### Memory Layout of Arrays in C and Fortran

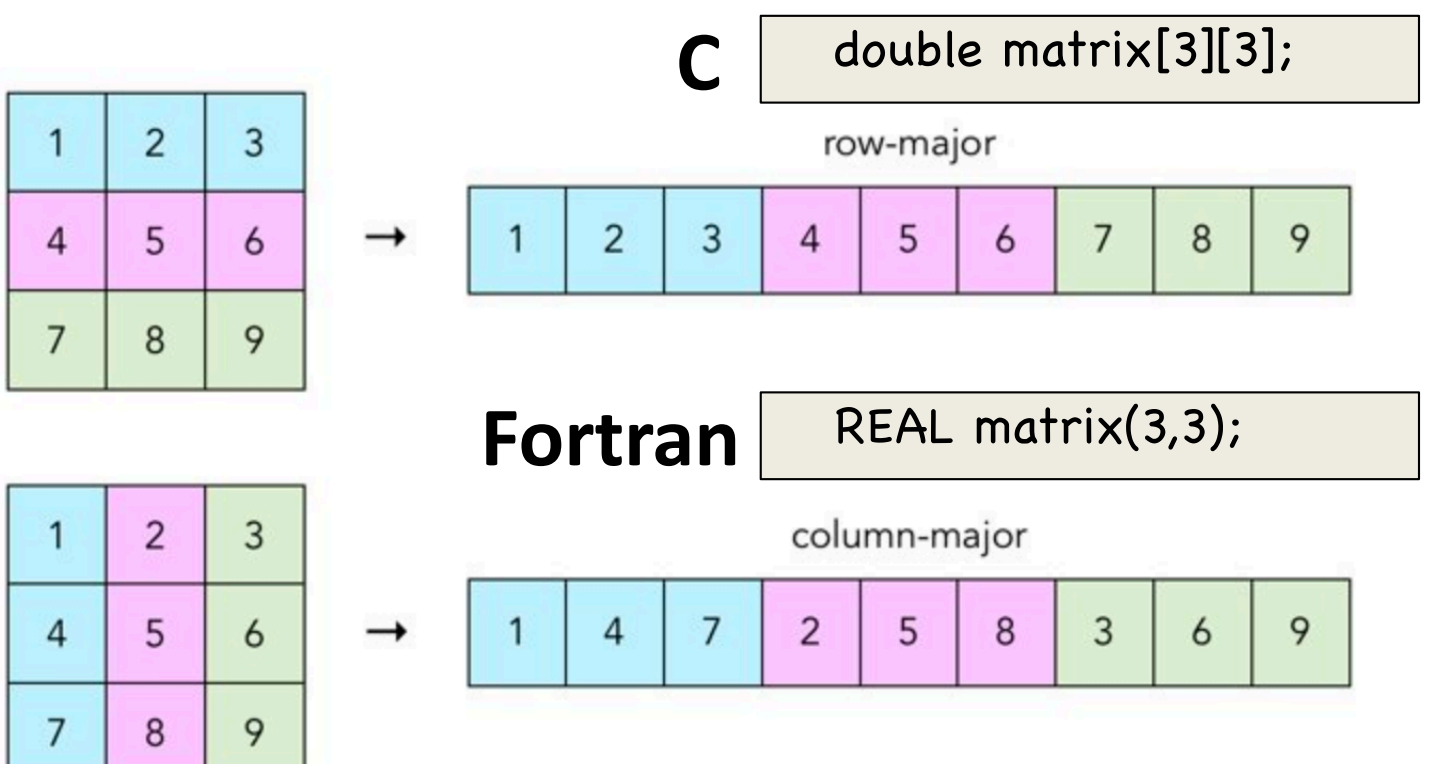

## Operations –

```
#include <stdio.h>
                                              op2.cint main(int argc, char **argv) {
 int a = 5;
 int b = 2;
                       What is c? Operator precedence!
 int c = a + b * 2;
 printf("%d + %d * 2 is %d \n",a,b,c);
 c = a * 2 + b * 2;printf("%d * 2 + %d * 2 is %d \n",a,b,c);
                                        USE PARENTHESES
 // use parentheses
                                                         c >gcc oper3.c; ./a.out
 c = ((a * 2) + b) * 2;5 + 2 * 2 is 9
                                                          5 * 2 + 2 * 2 is 14
 printf("((%d * 2) + %d) * 2; is %d \n",a,b,c);
                                                          ((5 * 2) + 2) * 2; is 24
                                                          c >return(0);
```
}<br>}

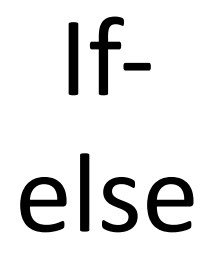

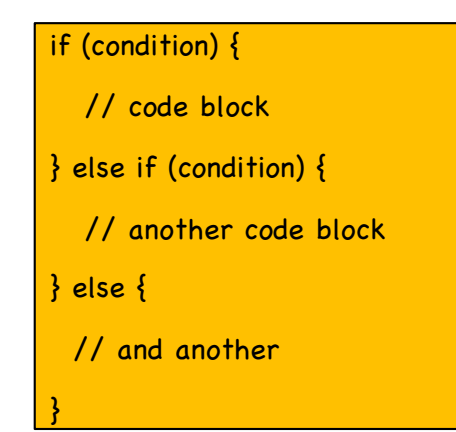

#### while

while (condition) { // code block }

```
#include <stdio.h>
int main(int argc, char **argv) {
 int a = 15;
 if (a < 10) {
   printf("%d is less than 10 \n\pi", a);
 } else if ( a == 10) {
      printf("%d is equal to 10 \n\pi", a);
 } else {
    printf("%d is greater than 10 \n\pi", a);
  }
 return(0);
```
} **Can have multiple else if in if statement**

#### if3.c #include <stdio.h>

```
int main(int argc, char **argv) {
 int intArray[5] = \{19, 12, 13, 14, 50\};int sum = 0, count = 0;
 while (count < 5) {
   sum += intArray[count];
   count++;
 }
 printf("sum is: %d \n", sum);
 }<br>}
```
for (init; condition; increment) { // code block

}<br>}

#### for loop – multiple init & increment

```
#include <stdio.h>
int main(int argc, char **argv) {
 int intArray[6] = \{19, 12, 13, 14, 50, 0\};int sum = 0;
 for (int i = 0, j=1; i < 5; i+=2, j+=2) {
   sum += intArray[i] + intArray[j];
 }
 printf("sum is: %d \n", sum);
 }<br><del>}</del>
                                                                for2.c
```
# C Function

returnType funcName (funcArgs) { codeBlock

• **returnType** < optional >: what data type the function will return, if no return is specified returnType is **int.** If want function to return nothing the return to specify is **void.**

}

- **funcName**: the name of the function, you use this name when "invoking" the function in your code.
- **funcArgs**: comma seperated list of args to the function.
- **codeBlock**: contains the statements to be executed when procedure runs. These are only ever run if procedure is called.

```
#include <stdio.h>
#include "myVector.h"
int main(int argc, char **argv) {
 int intArray[6] = \{19, 12, 13, 14, 50, 0\};int sum;
 sum = sumArray(intArray, 6);
 printf("sum is: %d \n", sum);
}<br>}
main.c myVector.c
```
#### **myVector.h**

**}** 

**int sumArray(int \*arrayData, int size); int productArray(int \*arayData, int size); int normArray(int \*arrayData, int size); int dotProduct(int \*array1, int \*array2, int size);** 

```
// function to evaluate vector sum
// inputs:
// data: pointer to integer array
// size: size of the array
// outputs:
//
// return:
// integer sum of all values
int sumArray(int *data, int size) {
 int sum = 0:
 for (int i = 0; i < size; i++) {
   sum + = data[i];}<br>}
 return sum;
```
}<br>}

#### Pass By Value, Pass by Reference C (unlike some languages) all args are passed by value

}

**to change the function argument in the callers "memory" we can pass pointer to it, i.e it's address in memory.**

**This is Useful if you want multiple variables changed, or want to return an error code with the function.**

```
#include <stdio.h> 
sumInt(int1, int2, int *sum);
int main() \{int int1, int2, sum=0; 
   printf("Enter first integer: ");
   scanf("%d", &int1); 
   printf("Enter second integer: "); 
   scanf("%d", &int2); 
   sumInt(int1, int2, sum);
   print("%d + %d = %d \n", int1, int2, sum)
 }
void sumInt(int a, int b, int *sum) {
  *sum = a+b:
                                       function4.c
```
## Multiple Cores!

## What does it mean for Programmers "The Free Lunch is Over" Herb Sutter

- Up until 2003 programmers had been relying on Hardware to make their programs go faster. No longer. They had to start programming again!
- **Performance now comes from Software**
- **To be fast and utilize the resources, Software must run in parallel, that is it must run on multiple cores at same time.**

## Can All Programs Be Made to Run Faster?

- Suppose only part of an application can run in parallel
- Amdahl's law
	- let s be the fraction of work done sequentially, so (1-s) is fraction parallelizable
	- $-P =$  number of processors

 $Speedup(P) = Time(1)/Time(P)$ 

 $\leq$  1/(s + (1-s)/P)

 $\epsilon$  = 1/s

- **Even if the parallel part speeds up perfectly performance is limited by the sequential part**
- Top500 list: currently fastest machine has P~2.2M; Stampede2 has 367,000

#### Simplified Parallel Machine Models

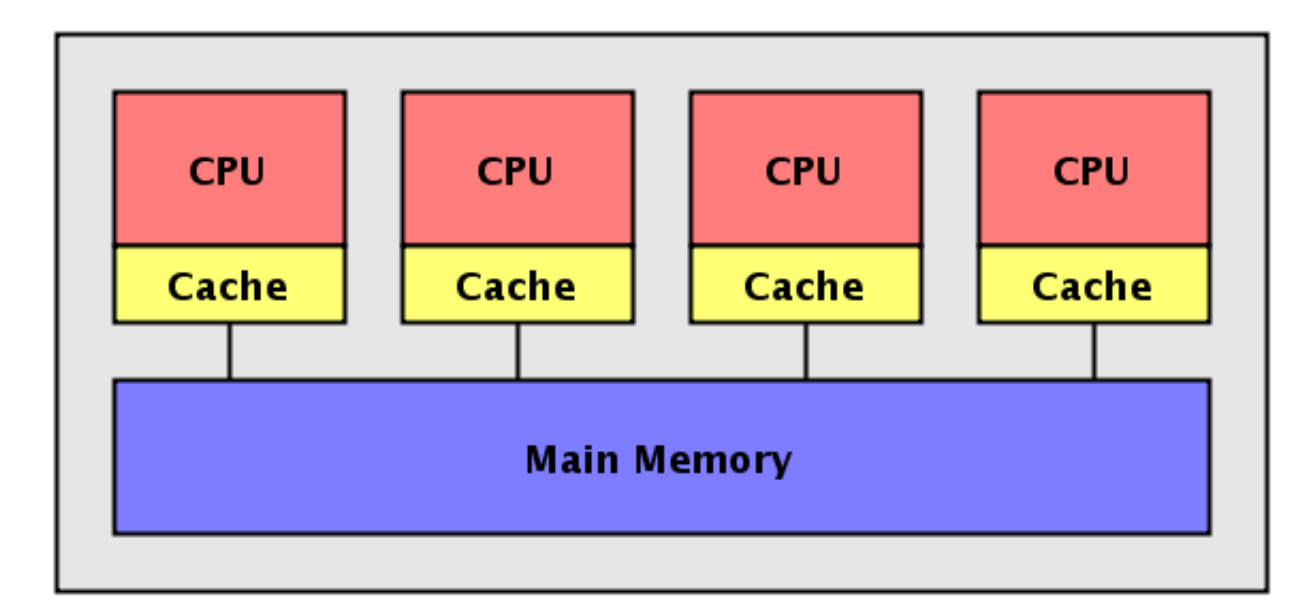

#### Shared Memory Model

Threads for Shared Memory Model (Posix Threads, OpenMP)

- Master Process spawns a team of threads as needed.
- Parallelism added incrementally until performance goals are met, i.e., the sequential program evolves into a parallel program.

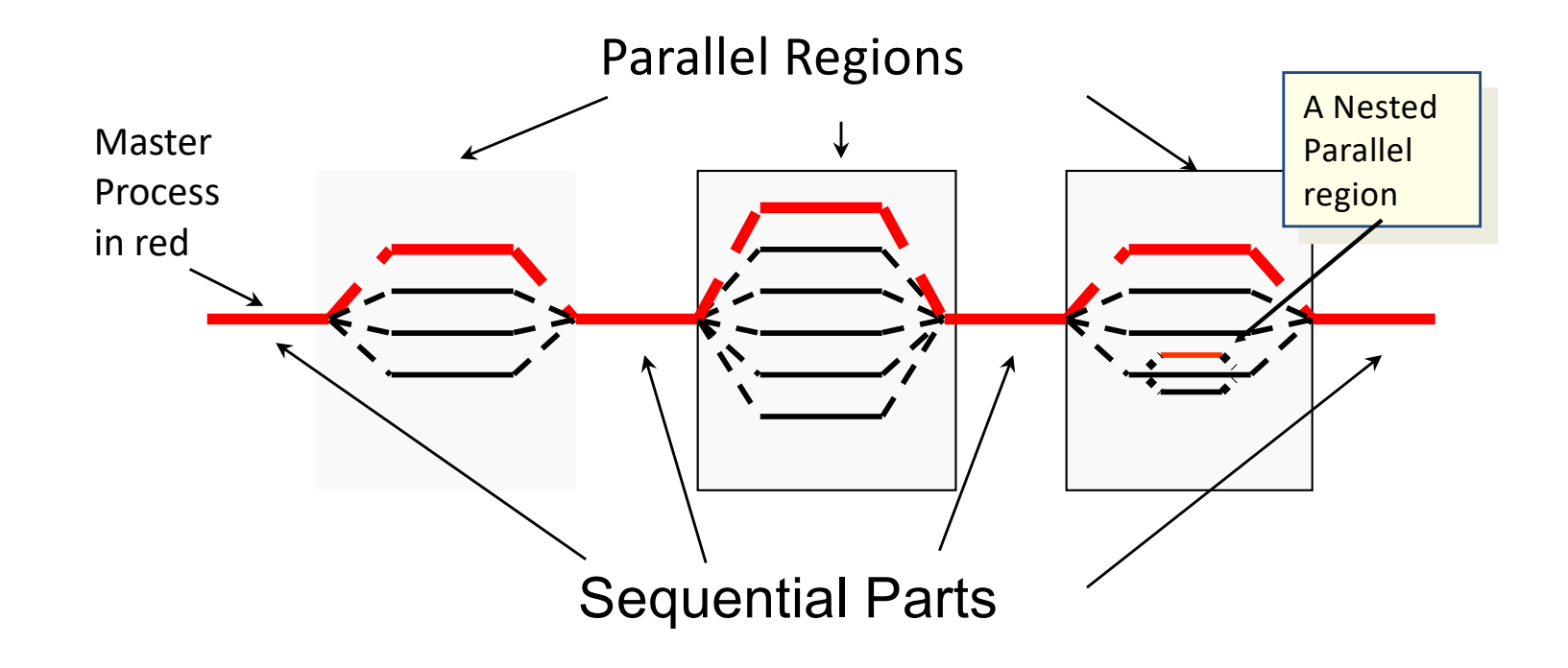

#### Simplified Parallel Machine Models

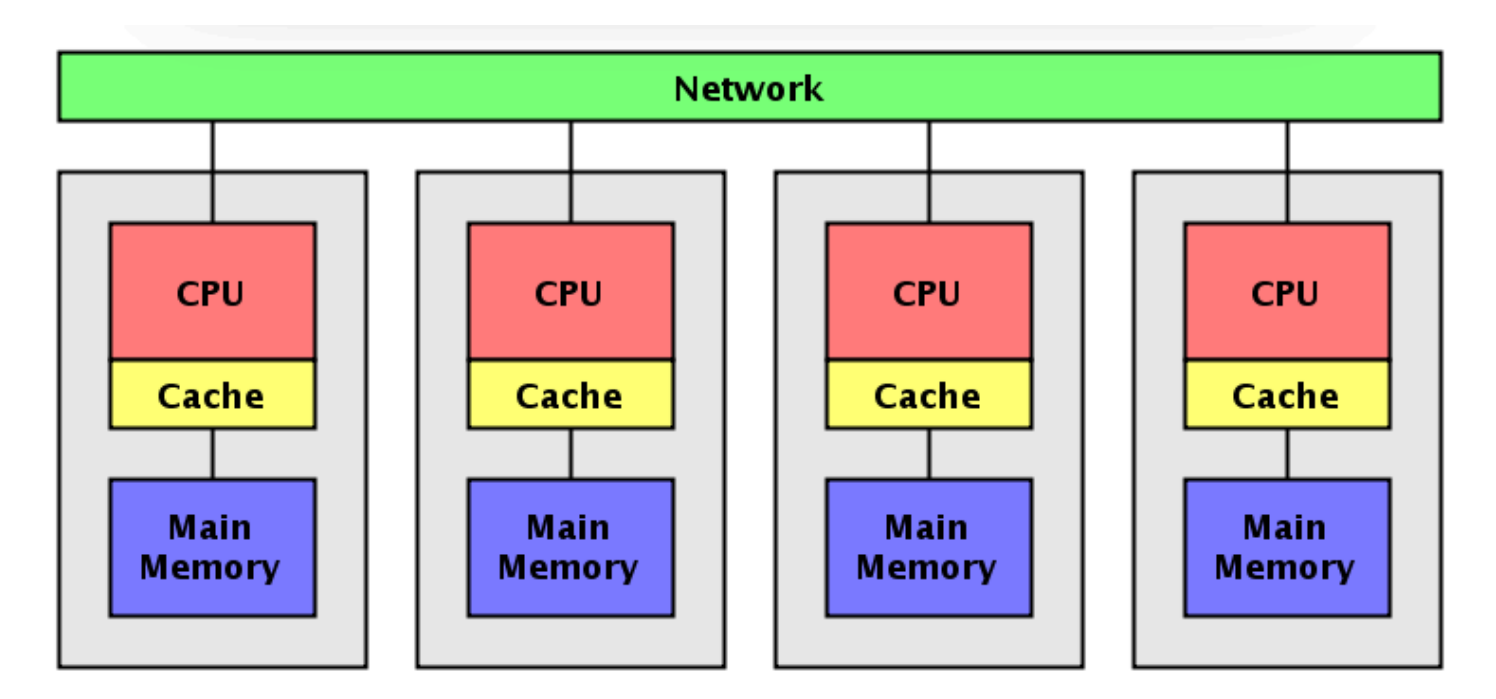

#### Distributed Memory Model

#### Message Passing for Distributed Processes run independently in their own memory space and processes communicate with each other when data needs to be shared CPU 1

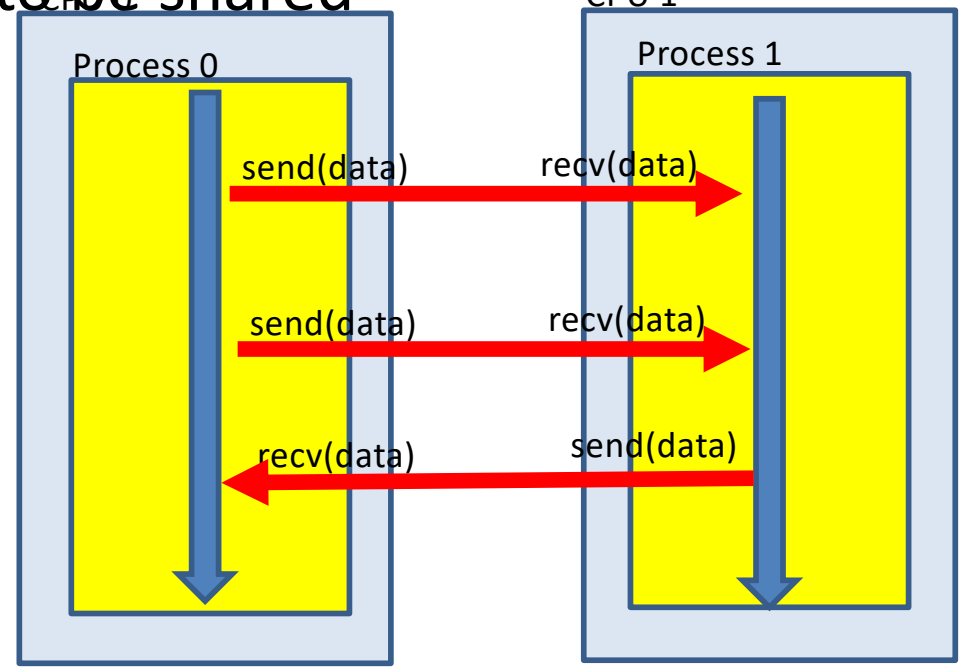

• Basically you write sequential applications with additional function calls to send and recv data.

#### Simplified Parallel Machine Models

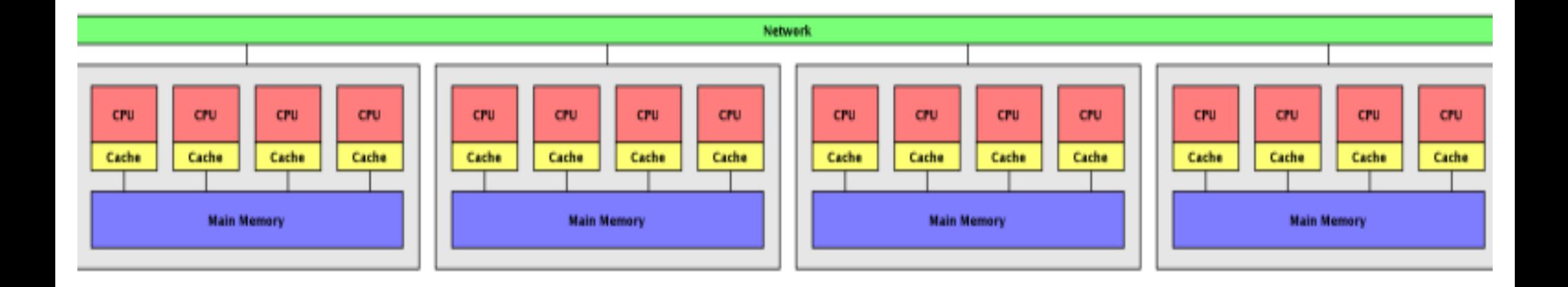

#### Hybrid Model
## **Outline**

- **Review**
- **Abstraction**
- **C Programming Language Contd.**
	- Structures
	- Containers
- **Object Oriented Programming**
- **C++ Language**

## Abstraction

"*The process of removing physical, spatial, or temporal details or attributes in the study of objects or systems in order to more closely attend to other details of interest*" [source: wikippedia] .

## Abstraction

 **Abstraction:** Focusing on the external properties of an entity to the extent of almost ignoring the details of the entity's internal composition

 **Abstraction simplifies many aspects of computing and makes it possible to build complex systems.**

 **Computing Languages Provide Programmers Ability to create abstractions. Higher Level Languages provide more abstraction capabilities (albeit at expense of performance)** 

## Digital Computer

**"***Digital computer, any of a class of devices capable of solving problems by processing information in discrete form. It operates on data, including magnitudes, letters, and symbols, that are expressed in binary code —i.e., using only the two digits 0 and 1. By counting, comparing, and manipulating these digits or their combinations according to a set of instructions held in its memory, a digital computer can perform such tasks as to control industrial processes and regulate the operations of machines; analyze and organize vast amounts of business data; and simulate the behaviour of dynamic systems (e.g., global weather patterns and chemical reactions) in scientific research*." (source: enclyopedia Britannica)

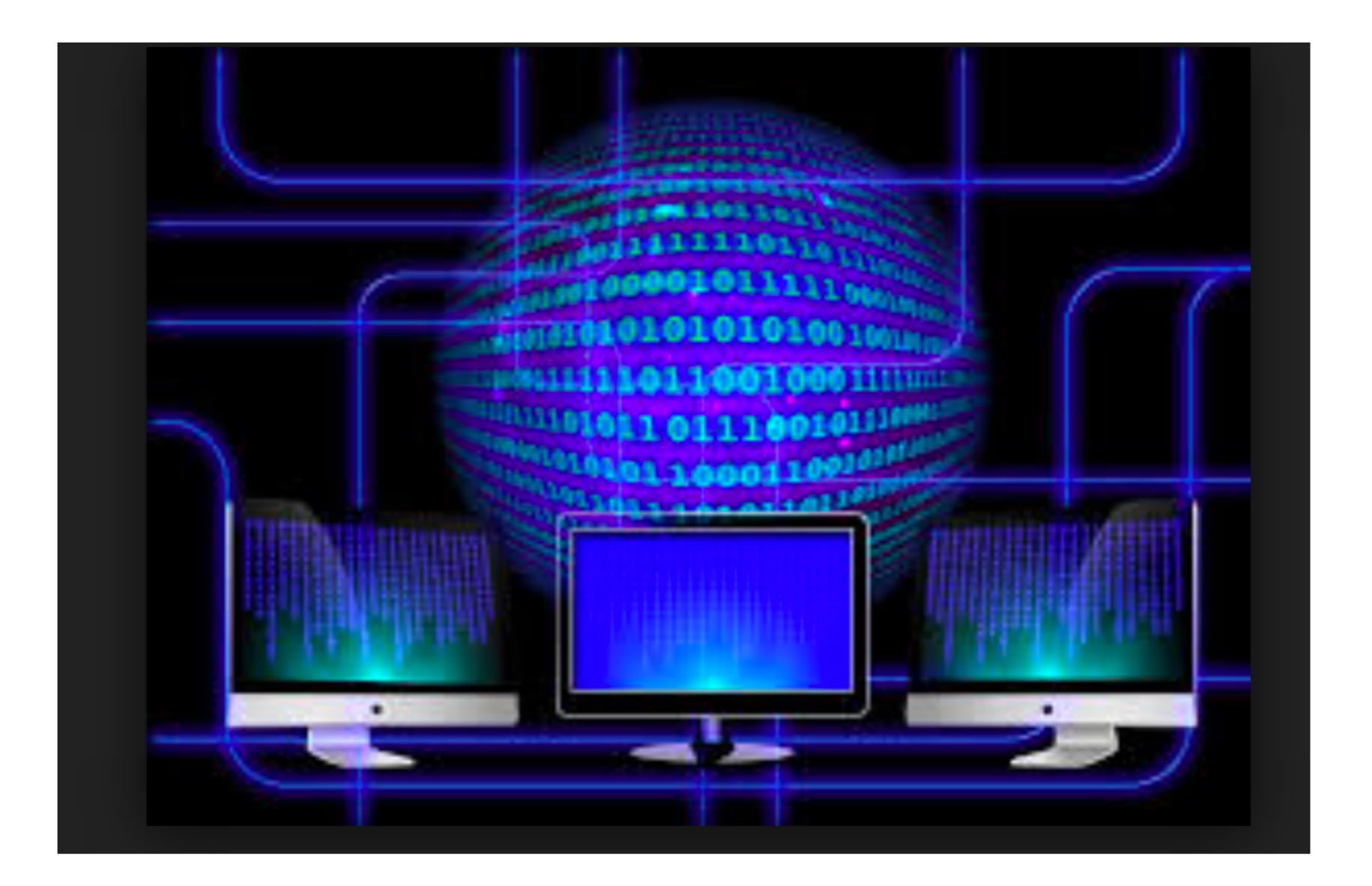

## Abstractions is What Makes Computers Usable

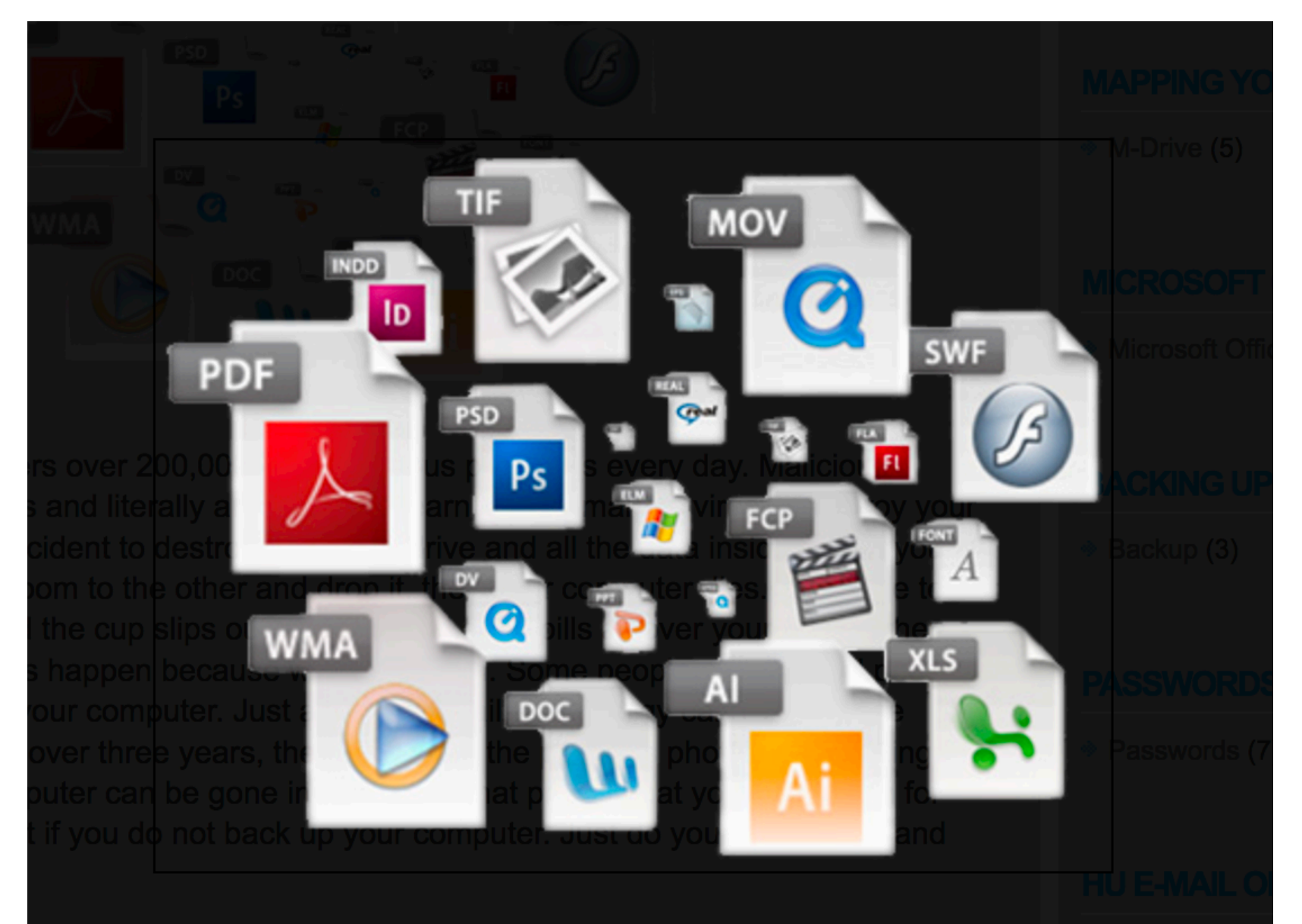

## We Work in Decimal

$$
0, 1, 2, 3, 4, 5, 6, 7, 8, 9
$$

# Computers in Binary

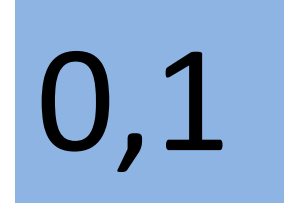

## Computer Bit (on/off) (0/1)

### We Combine Numbers

100 10  $\mathbf{1}$ 456

## $4*100 + 5*10 + 6$

With 3 decimal digits we can represent any number 0 through 999

## In Binary We Could Combine Numbers

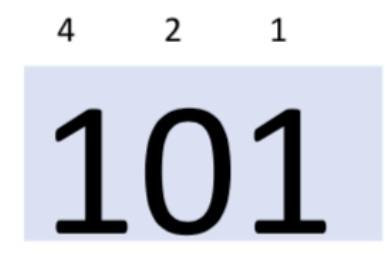

## $1*4+0*2+1*1$

With 3 binary digits we can represent any number 0 through 7

### With 3 digits we have the following possibilities

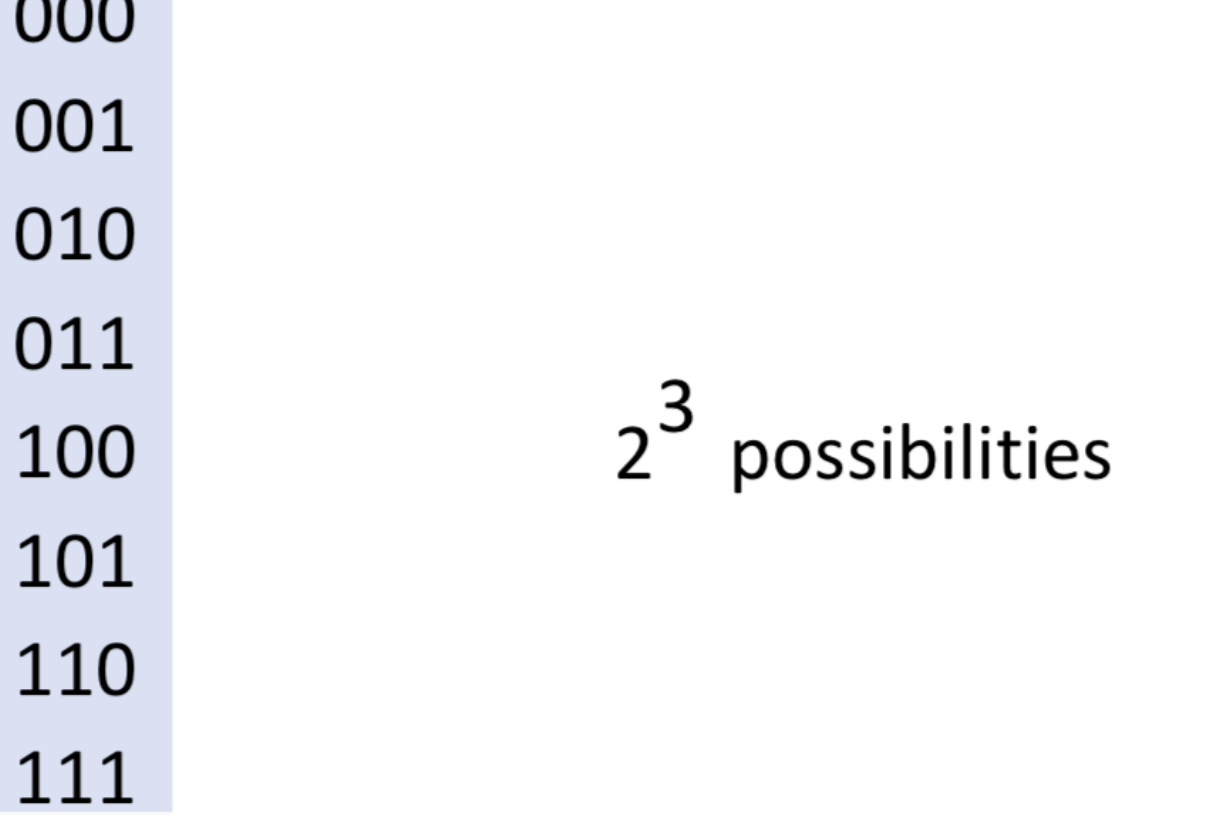

 $0.00$ 

### What Might these 7 represent?

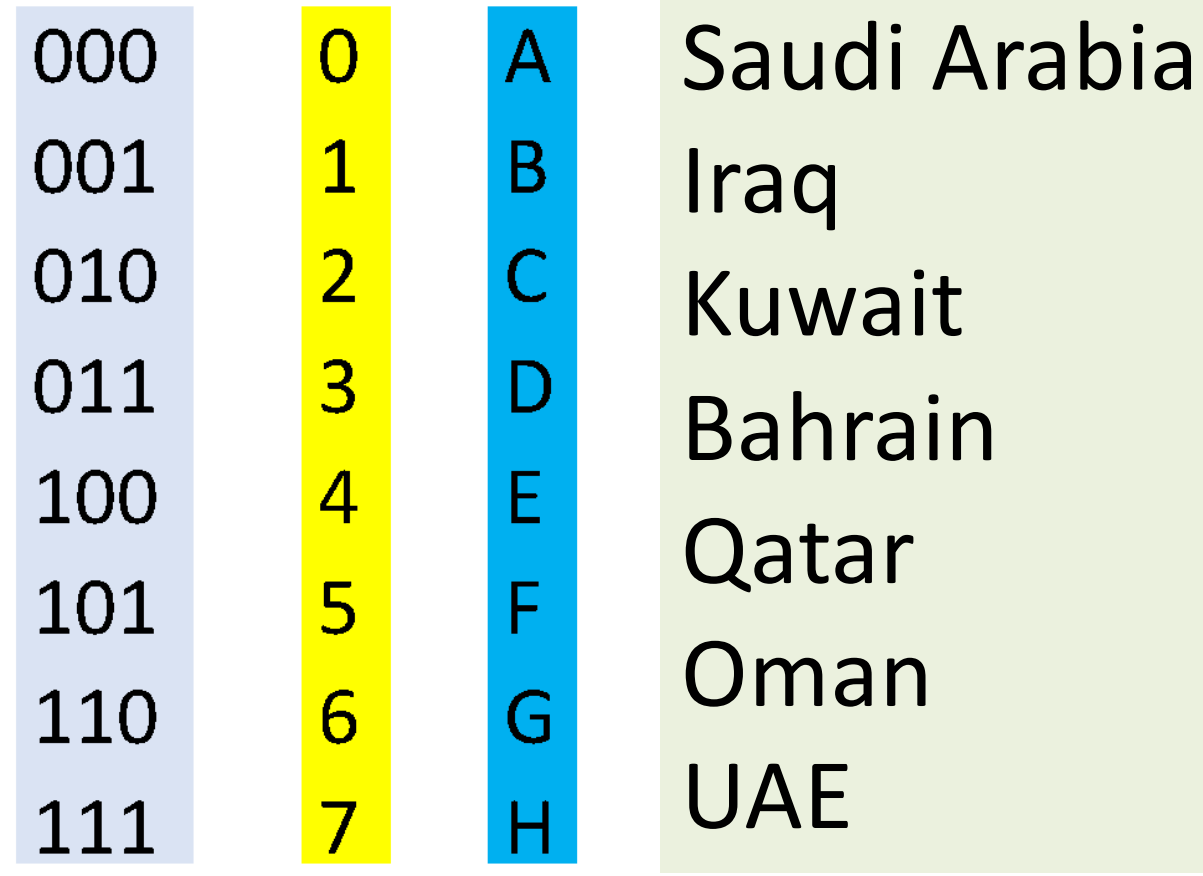

#### Computer naturally groups bits into bytes

1 Byte =  $8$  bits

$$
2^8
$$
 = 256 possibilities

## Allowable Variable Types in C – II qualifiers: unsigned, short, long

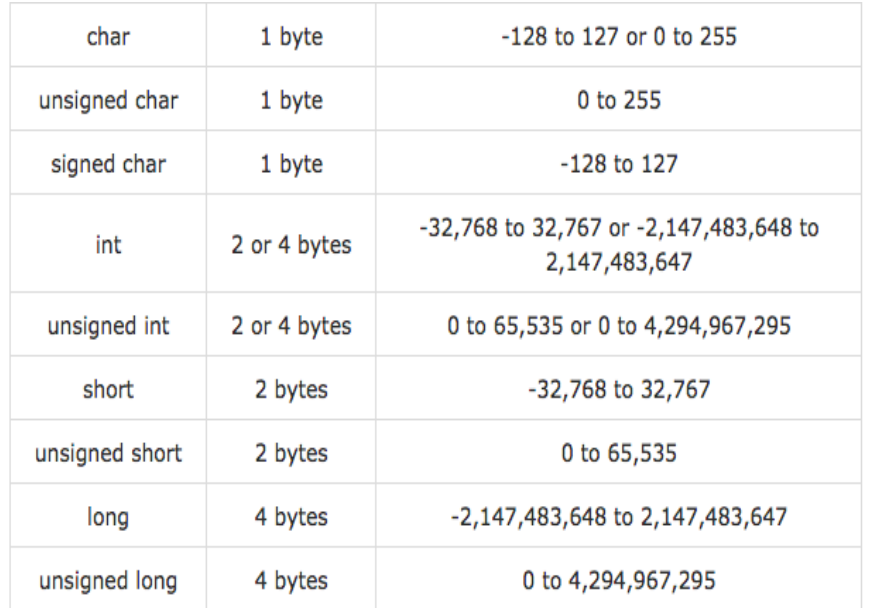

#### 1. Integer Types 2. Floating Point Types

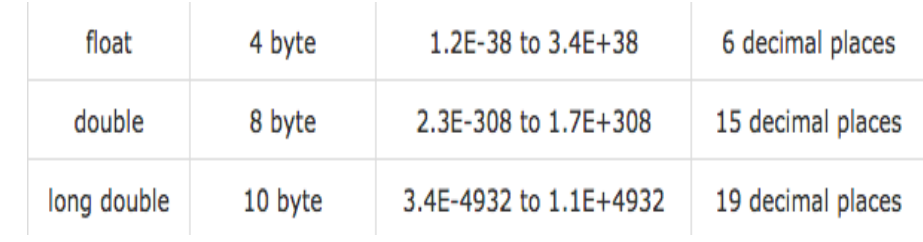

#### 3. Enumerated Types

#### 4. **void** Type

- 5. Derived Types
	- Structures, Unions, **Arrays**

#### C Character Set

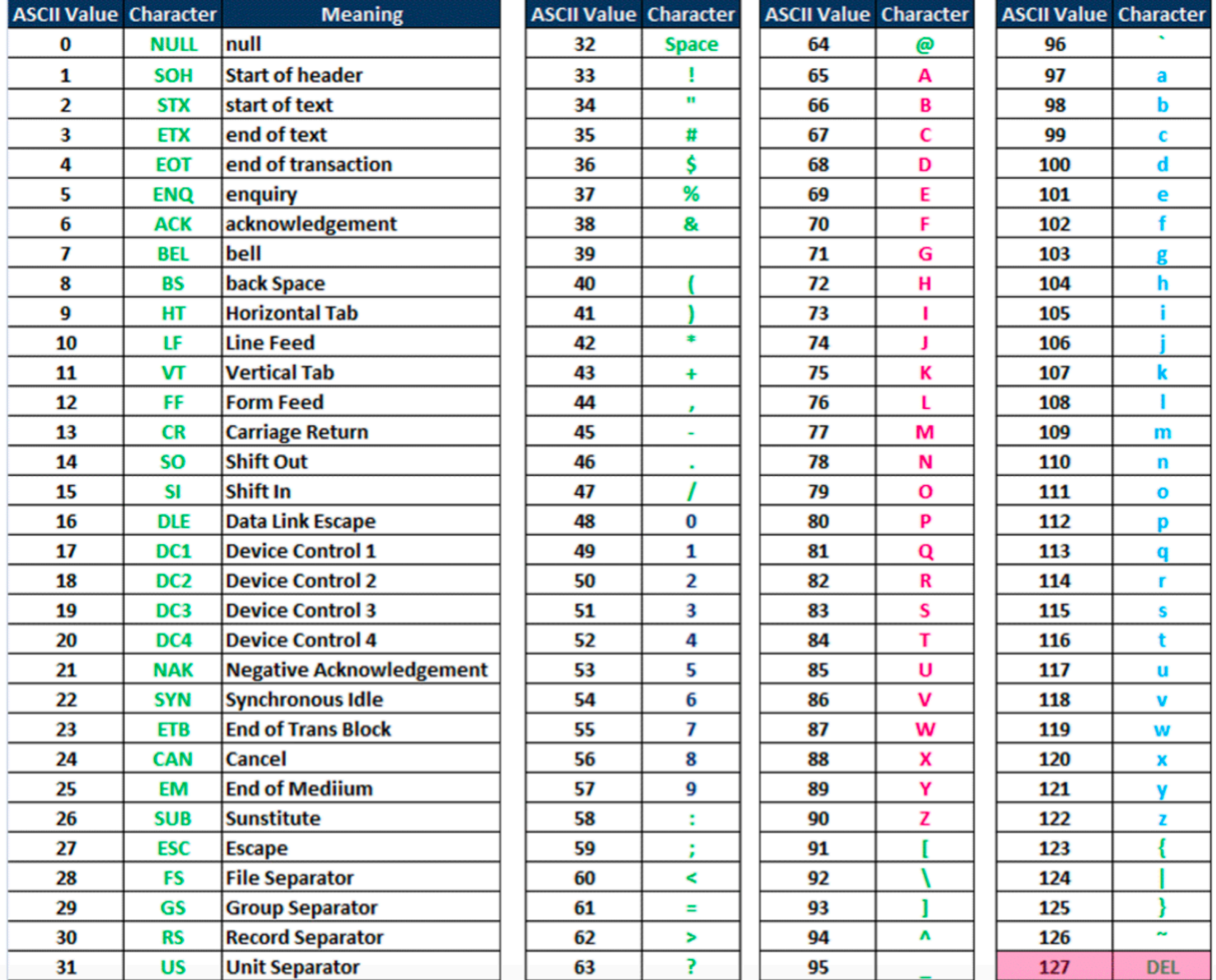

### And Here is a Program To Print It

```
#include <stdio.h>
int main(int argv, const char **argc) {
 for (int i=-127; i<127; i++)
  printf("%d -> %c \n",i,i);
}
```
charset.c

### Float and Double Point Numbers -IEEE 754 standard

#### **Single Precision**

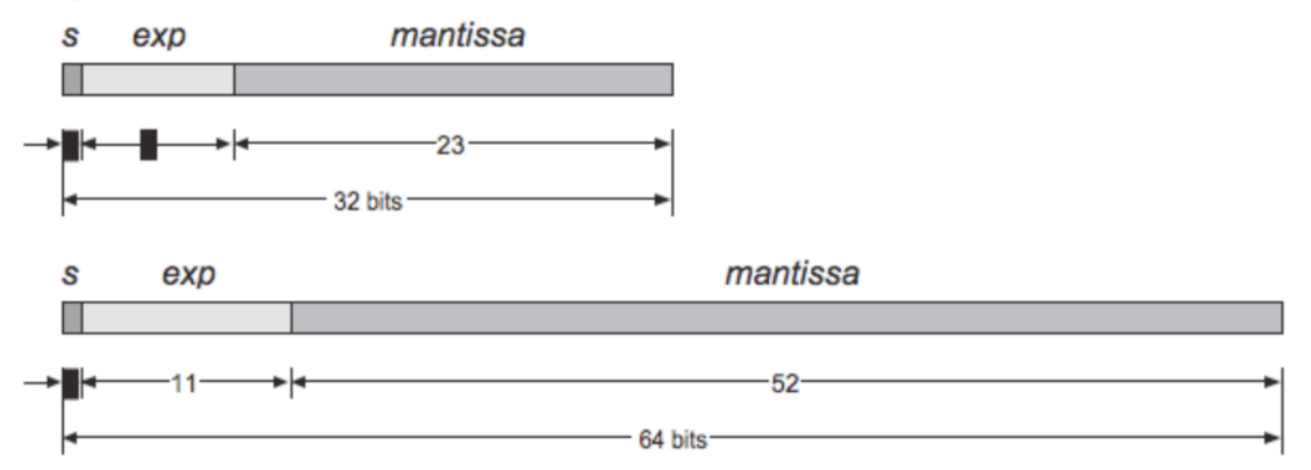

#### **Double Precision**

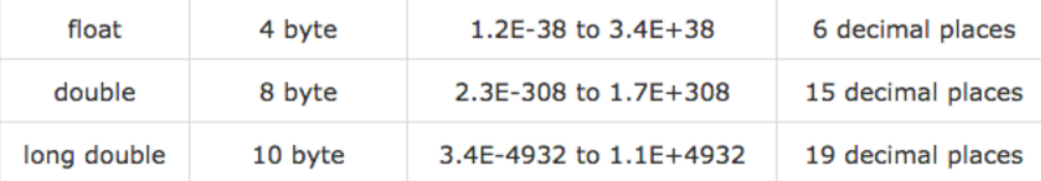

\* What is the decimal value of this Single Precision float? 0110000000000000000000000

❖ Solution:

- $\Diamond$  Sign = 1 is negative
- $\div$  Exponent = (01111100)<sub>2</sub> = 124, E bias = 124 127 = -3
- ☆ Significand =  $(1.0100...0)_2 = 1 + 2^{-2} = 1.25$  (1. is implicit)
- ☆ Value in decimal =  $-1.25 \times 2^{-3} = -0.15625$
- ❖ What is the decimal value of?

000000100<mark>100110011000000000000000</mark>

- ❖ Solution: implicit  $\sim$ 
	- ☆ Value in decimal =  $+(1.01001100...0)_2 \times 2^{130-127}$  =  $(1.01001100...0)_2 \times 2^3 = (1010.01100...0)_2 = 10.375$

#### If you know the abstraction you can go In and modify anything!

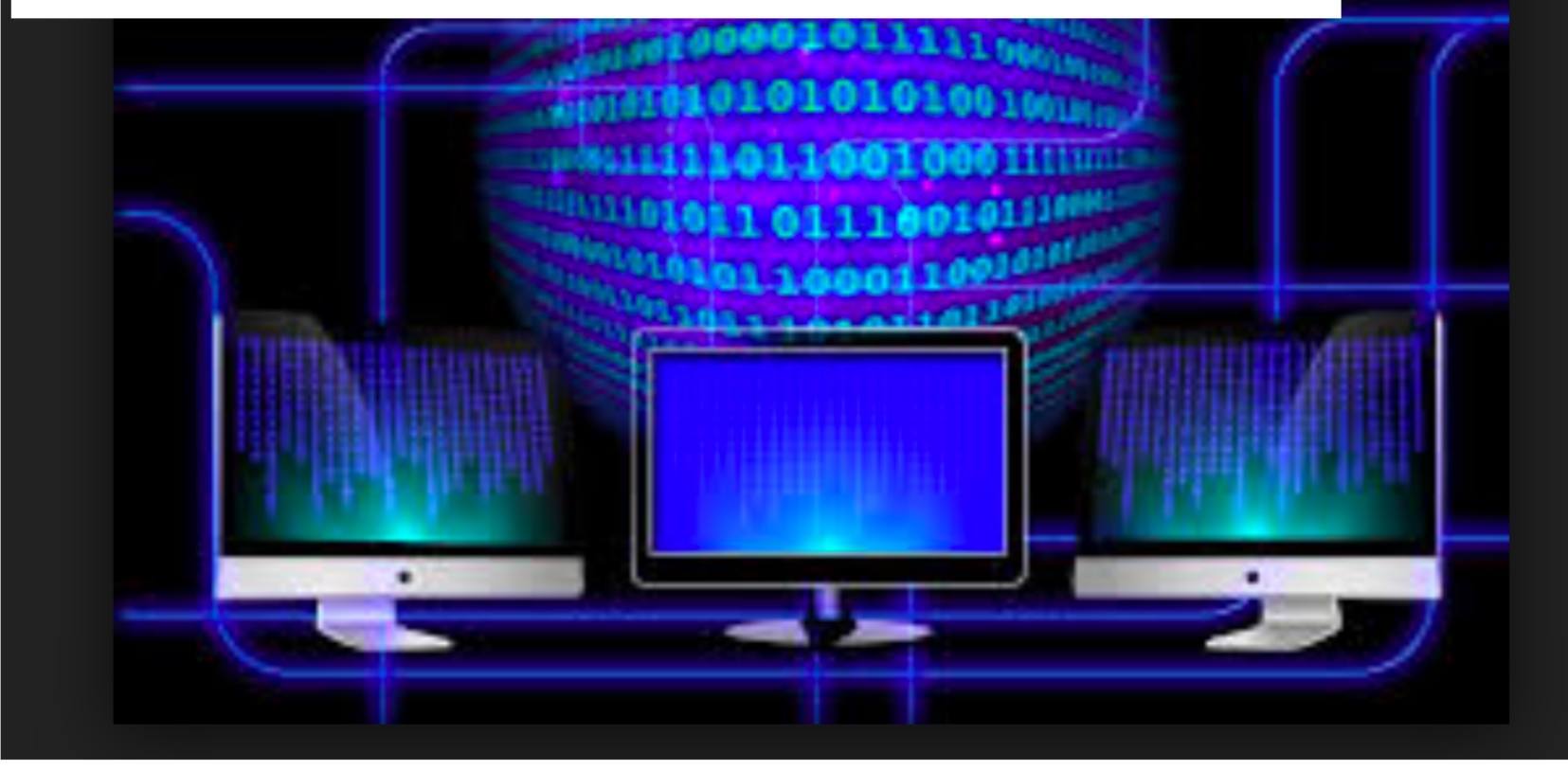

## **Outline**

- **Review**
- **Abstraction**
- **C Programming Language Contd.**
	- Structures
	- Containers
- **Object Oriented Programming**
- **C++ Language**

## C Structures

• A powerful tool for developing your own data abstractions

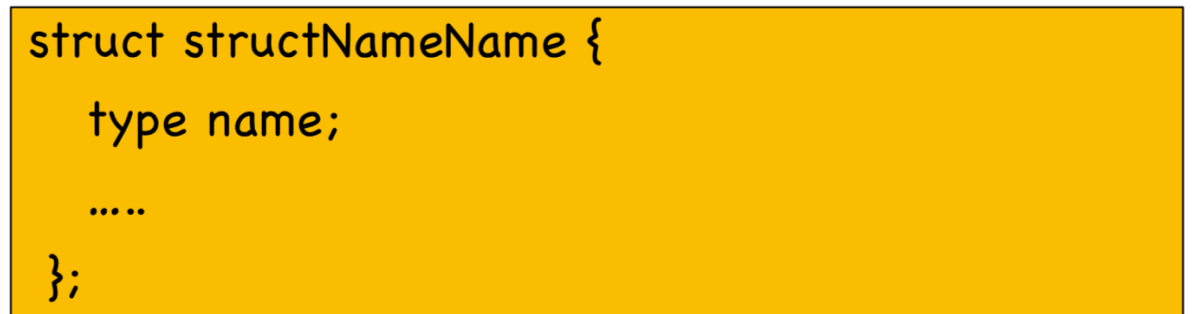

### **What Abstractions for a Finite Element Application?**

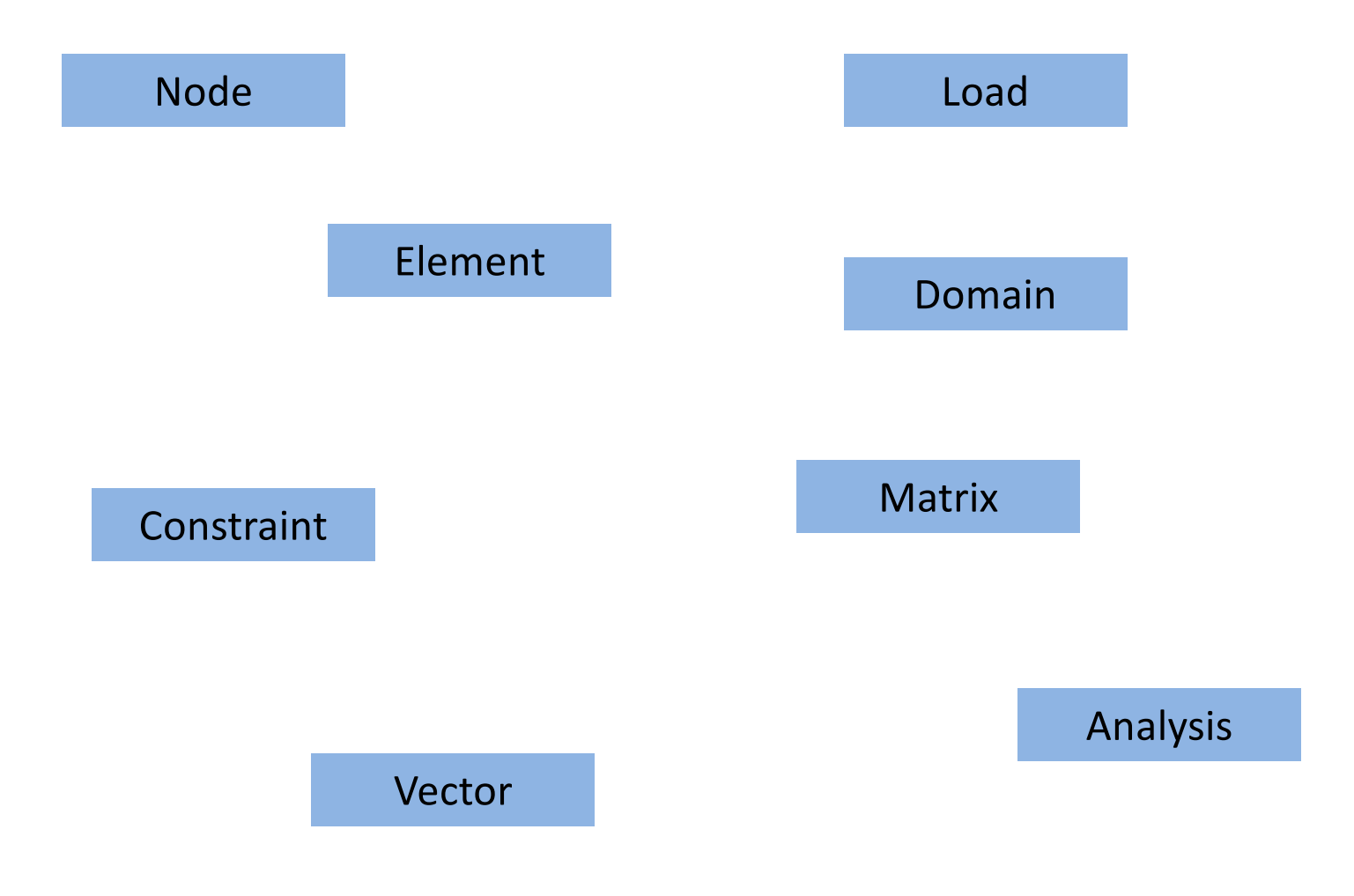

## What Does A Node Have?

- Node number or tag
- Coordinates
- · Displacements?
- Velocities and Accelerations??

2d or 3d? How many dof? Do We Store Velocities and Accel.

Depends on what the program needs of it

### Say Requirement is 2 dimensional, need to store the displacements (3dof)?

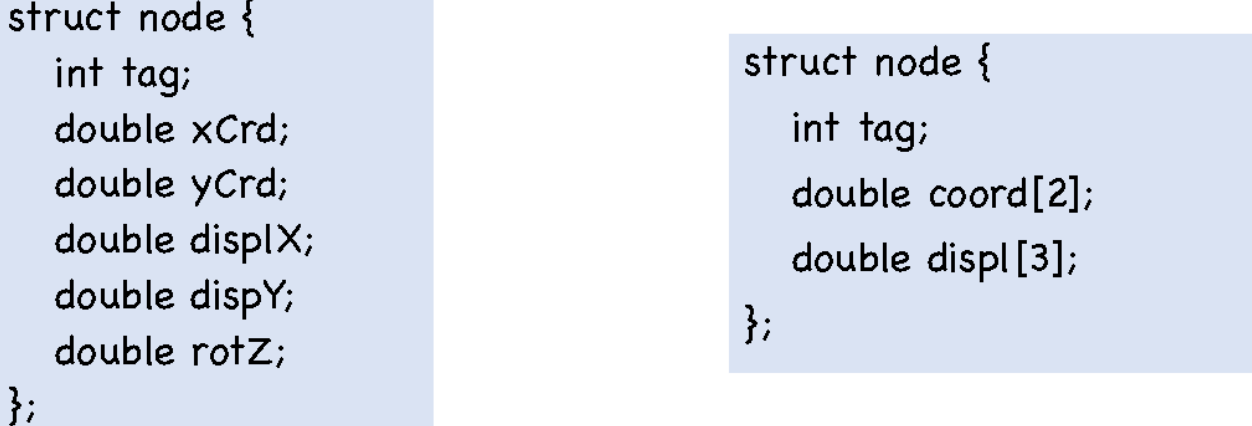

I would lean towards the latter; easier to extend to 3d w/o changing 2d code, easy to write for loops .. But is there a cost associated with accesing arrays instead of variable directly .. Maybe compile some code and time it for intended system

```
#includede <stdio.h>
struct node {
  int tag;
  double coord[2];
  double disp[3];
Ъ.
void nodePrint(struct node *);
int main(int argc, const char **argy) {
  struct node n1; // create variable named n1 of type node
  struct node n2:
  n1.tag = 1; \frac{1}{10} to set n1's tag to 1.. Notice the DOT notation
  n1.cord[0] = 0.0;n1.coord[0] = 1.0;
                                        [C > gcc \nnode2.c; ./a.out
  n2.tag = 2;Node: 1 Crds: 0.000000 1.000000 Disp: 0.000000 0.000000 0.000000
  n2.coord[0] = n1.coord[0];
                                        Node: 2 Crds: 0.000000 2.000000 Disp: 0.000000 0.000000 0.000000
                                        C >n2.coord[0] = 2.0;
  nodePrint(&n1);
  nodePrint(&n2);
void nodePrint(struct node *theNode){
  printf("Node: %d", the Node->tag); \frac{1}{2} because the object is a pointer use -> ARROW to access
  printf("Crds: %f %f", theNode->coord[0], theNode->coord[1]);
  printf("Disp: %f %f %f \n", theNode->disp[0], theNode->disp[1], theNode->disp[2]);
```

```
#includede <stdio.h>
typedef struct node {
                                         Using typedef to give you to give the new struct a name;
 int tag;
                                         Instead of struct node now use Node
 double coord[2];
 double disp[3];
                                           Also created a function to quickly initialize a node
Node;
void nodePrint(Node *);
void nodeSetup(Node *, int tag, double crd1, double crd2);
int mainlint argc, const char **argy) {
   Node n1:
   Node n2;
                                        C >acc node2.c; ./a.out
  nodeSetup(&n1, 1, 0., 1.);
                                        Node: 1 Crds: 0.000000 1.000000 Disp: 0.000000 0.000000 0.000000
                                       Node: 2 Crds: 0.000000 2.000000 Disp: 0.000000 0.000000 0.000000
  nodeSetup(&n2, 2, 0., 2.);
                                        c > ||nodePrint(&n1);
  nodePrint(&n2);
void nodePrint(Node *theNode){
   printf("Node: %d", theNode->tag);
   printf("Crds: %f %f", theNode->coord[0], theNode->coord[1]);
   printf("Disp: %f %f %f \n", theNode->disp[0], theNode->disp[1], theNode->disp[2]);
void nodeSetup(Node *theNode, int tag, double crd1, double crd2) {
  the Node-\getag = tag;
  the Node->coord[0] = crd1;
  thab<sub>nd</sub> - thab<sub>2</sub>, thab<sub>2</sub>, thab<sub>2</sub>,
```
## Clean This up for a large FEM Project

- Files for each data type and the functions
	- node.h, node.c, domain.h, domain.c, ....

```
#include "node.h"
#include "domain.h"
int main(int argc, const char **argv) {
  Domain the Domain;
  domainAddNode(&theDomain, 1, 0.0, 0.0);
  domainAddNode(&theDomain, 2, 0.0, 2.0);
  domainAddNode(&theDomain, 3, 1.0, 1.0);
  domainPrint(&theDomain);
```

```
// get and print singular node
printf("\nsingular node:\n");
Node *theNode = domainGetNode(&theDomain, 2);
nodePrint(theNode);
```
## Clean This up for a large FEM Project

Files for each date type and their functions: node.h, node.c, domain.h, domain.c, …

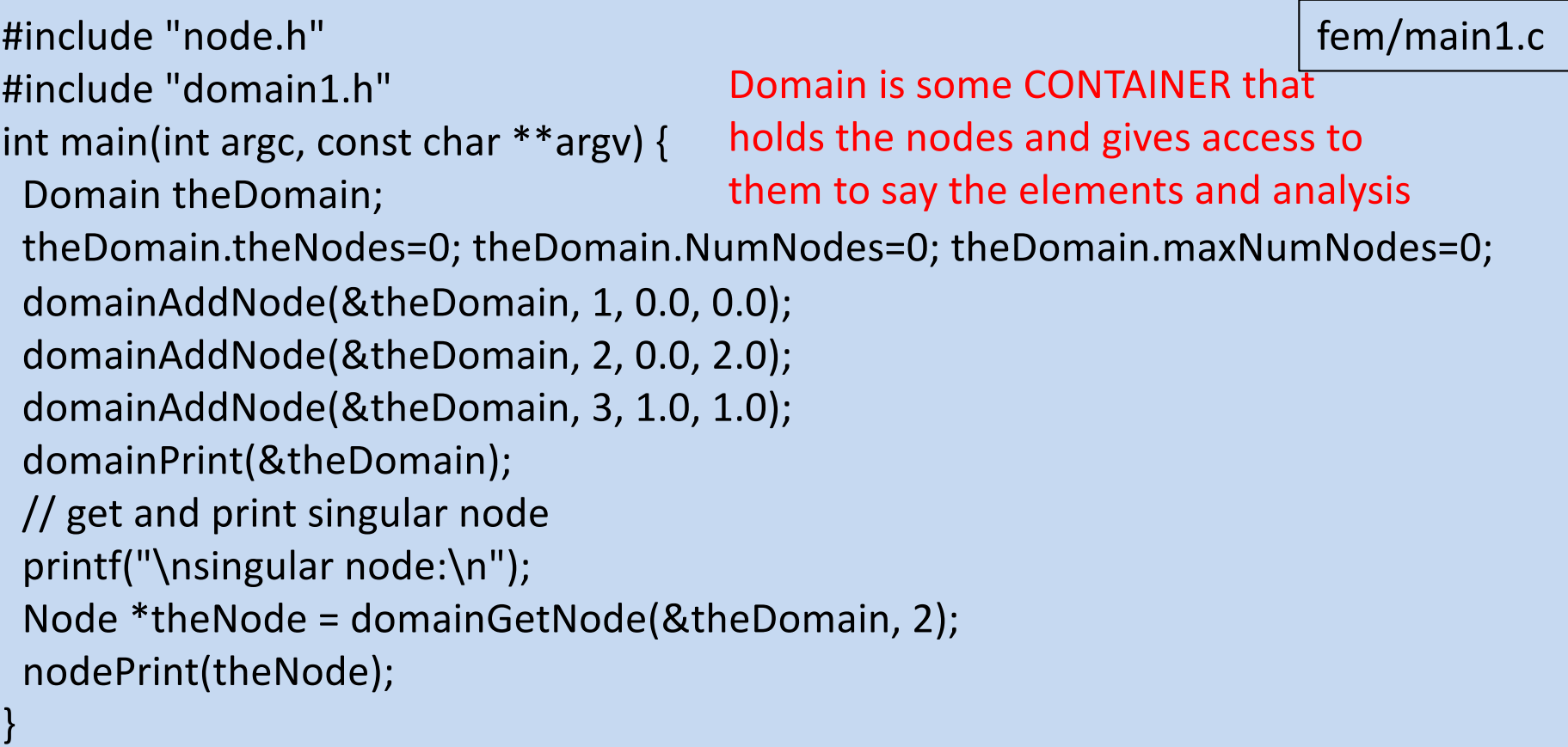

## Domain

- Container to store nodes, elements, loads, constraints
- How do we store them
- In CS a number of common storage schemes:
	- 1. Array
	- 2. Linked List
	- 3. Double Linked List
	- 4. Tree
	- 5. Hybrid

## Which to Use – Depends on Access Patterns, Memory, …

#include "node.h" typedef struct struct\_domain { Node \*\*theNodes; int numNodes; int maxNumNodes; } Domain;

Array

void domainPrint(Domain \*theDomain); void domainAddNode(Domain \*theDomain, int tag, double crd1, double crd2); void domainPrintNodes(Domain \*theDomain); Node \*domainGetNode(Domain \*, int nodeTag);

#include "node.h" typedef struct struct\_domain { Node \*theNodes; } Domain; Linked List

void domainPrint(Domain \*theDomain); void domainAddNode(Domain \*theDomain, int tag, double crd1, double crd2); void domainPrintNodes(Domain \*theDomain); Node \*domainGetNode(Domain \*, int nodeTag);

fem/domain1.h

fem/domain2.h

```
#ifndef _NODE
#define _NODE
#include <stdio.h>
typedef struct node {
 int tag;
 double coord[2];
 double disp[3];
 struct node *next;
} Node;
void nodePrint(Node *);
void nodeSetup(Node *, int tag, double crd1, double crd2);
#endif
                                              fem/node.h
```

```
Node *domainGetNode(Domain *theDomain, int nodeTag) {
 int numNodes = theDomain->numNodes;
for (int i=0; i<numNodes; i++) {
  Node *theCurrentNode = theDomain->theNodes[i];
  if (theCurrentNode->tag == nodeTag) {
   return theCurrentNode;
  }
 }
return NULL;
}
Node *domainGetNode(Domain *theDomain, int nodeTag) {
 Node *theCurrentNode = theDomain->theNodes;
 while (theCurrentNode != NULL) {
  if (theCurrentNode->tag == nodeTag) {
   return theCurrentNode;
 } else {
   theCurrentNode = theCurrentNode->next;
  }
                                                              fem/domain1.c
                                                               fem/domain2.c
```
#### return NULL;

}

}

## E**xercise: Add constraint to the fem example**

- 1. Create constraint.h
- 2. Create constraint.c
- 3. Modify domain.c to handle constraints
- 4. Modify main.c to add nodes and constraints
- 5. Compile & Execute Constraint:

Some tag, some node tag, for each degree-of-freedom some bool flag indicating whether free or constrained

### How do We Now Add Elements to the FEM code?

#### • Want 2d beam elements

```
typedef struct struct_domain {
  Node *theNodes:
  Constraints *theConstraints;
  Beam *theBeams
```
#### And Trusses!

```
typedef struct struct_domain {
  Node *theNodes;
  Constraints *theConstraints;
  Beam*theBeams:
  Truss *theTrusses;
ł
```
Why Not Just Elements .. That requires some functional pointers!

## **Outline**

- **Review**
- **Abstraction**
- **C Programming Language Contd.**
	- Structures
	- Containers
- **Object Oriented Programming**
- **C++ Language**

Problem With C is Certain Data & Functions Separate so need these function pointers

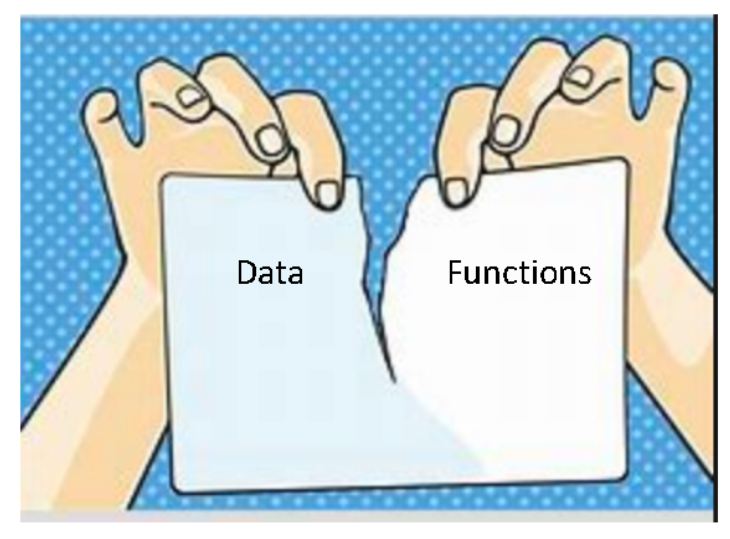

Object-Oriented Programming Offers a Solution
Object-Oriented Programming overcomes the problem by something called **encapsulation**. The data and functions(methods) are bundled **together** into a class. The class presents an interface, hiding the data and implementation details. If written correctly only the class can modify the data. The functions or other classes in the program can only query the methods, the interface functions. method Time()

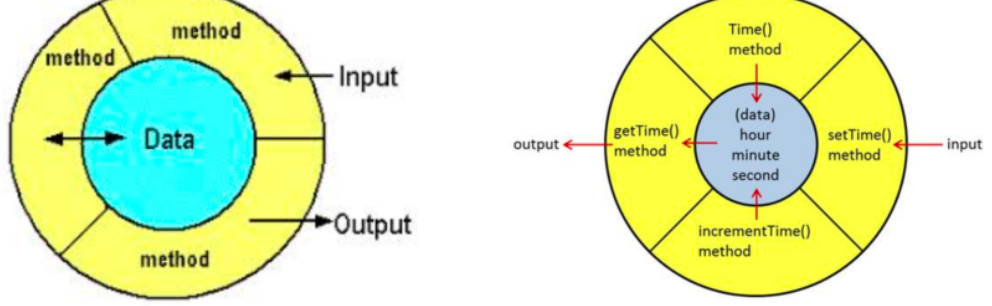

#### Object-Oriented Programs all provide the ability of one class to inherit the behaviour of a parent class (or even multiple parent classes). This allows the Beam and Trusses both to be treated just as

elements. The are said to be polymorphic.

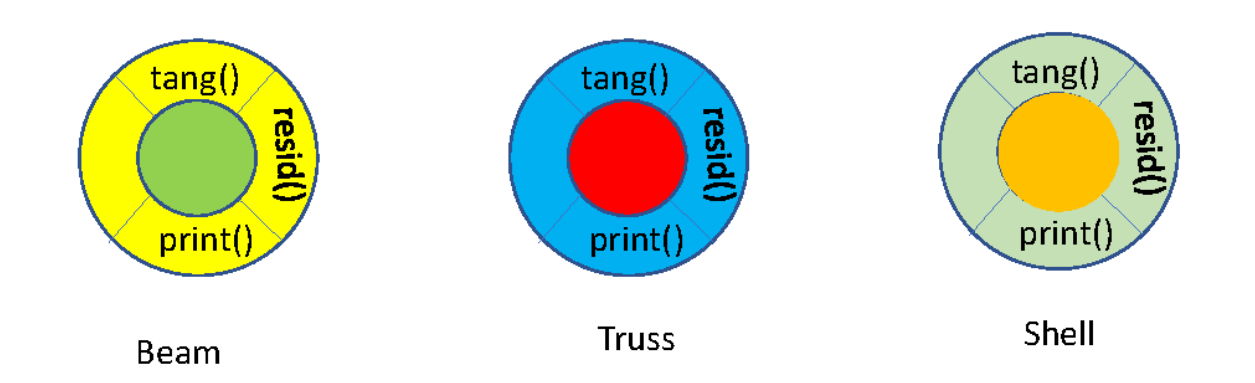

Approaches to Building Manageable Programs

#### PROCEDURAL DECOMPOSITION

Divides the problem into more easily handled subtasks, until the functional modules (procedures) can be coded

#### OBJECT-ORIENTED **DESIGN**

Identifies various objects composed of data and operations, that can be used together to solve the problem

#### FOCUS ON: procedures | FOCUS ON: data objects

#### **Outline**

- **Review**
- **Abstraction**
- **C Programming Language Contd.**
	- Structures
	- Containers
- **Object Oriented Programming**
- **C++ Language**

### The C++ Programming Language

- Developed by Bjourne Stroustroup working at Bell Labs (again) in 1979. Originally "C With Classes" it was renamed C++ in 1983.
- A general purpose programming language providing both functional and object-oriented features.
- As an incremental upgrade to C, it is both strongly typed and a compiled language.
- The updates include:
	- o Object-Oriented Capabilities
	- o Standard Template Libraries
	- o Additional Features to make C Programming easier!

#### C Program Structure

A  $\epsilon$ C++ Program consists of the following parts:

- Preprocessor Commands
- Functions
- Variables
- Statements & Expressions
- Comments
- **Classes**

### Hello World in C++

```
#include <iostream>
int main(int argc, char **argv) {
 // my first C++ program
 std::cout << "Hello World! \n";
}
                            Code/C++/hell01.cpp
```
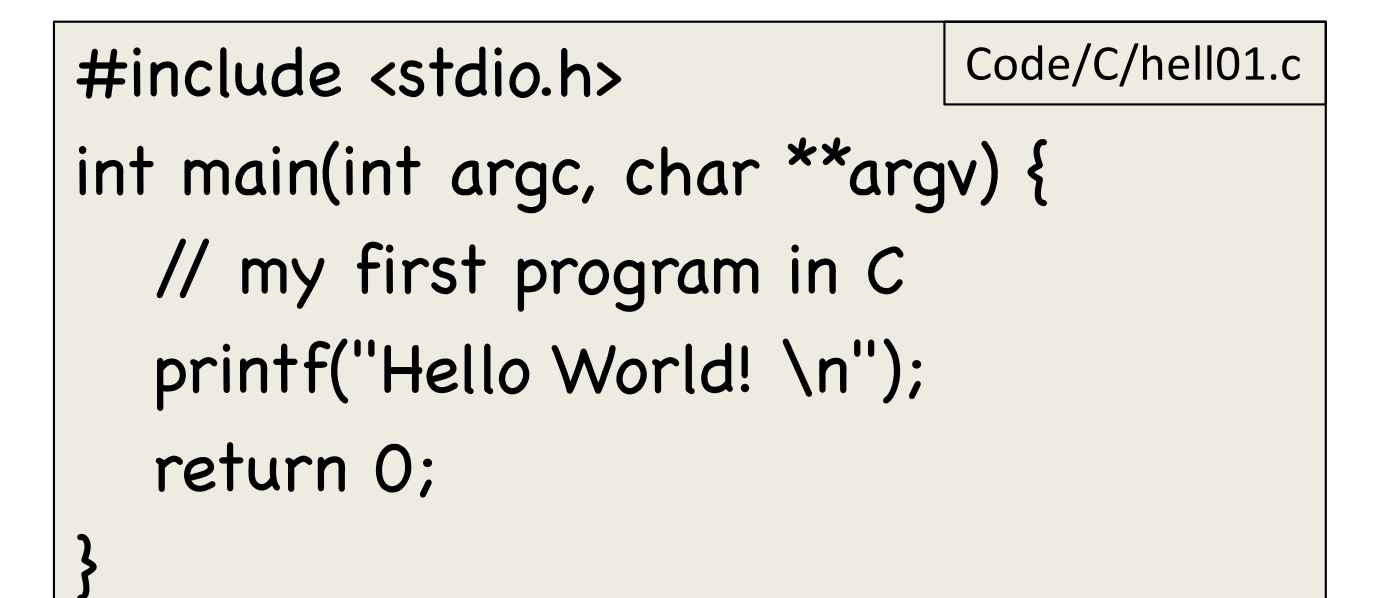

#include <iostream> int main(int argc, char \*\*argv) {

```
int n;
double *array1, *array2, *array3;
std::cout << "enter n: ";
std::cin >> n;
```

```
// allocate memory & set the data
array1 = new double[n];
for (int i=0; i<n; i++) {
 array1[i] = 0.5*i;
```
}<br>}

}<br>}

}

```
array2 = array1;array3 = 8 \array1[0];for (int i=0; i<n; i++, array3++) {
 double value1 = array1[i];
 double value2 = *array2++;
 double value3 = \stararray3;
 printf("%.4f %.4f %.4f\n", value1, value2, value3);
// free the array
```
Code/C++/memory1.cpp

**delete array1;**

#include <iostream> #include <string>

```
int main(int argv, char **argc) {
 std::string pName = argc[0];
 std::string str;
 std::cout << "Enter Name: ";
 std::cin >> str;
```
strings

```
if (pName == "./a.out")str += " the lazy sod";
```

```
str += " says ";
str = str + "HELLO World";
std::cout << str << "\n";
```
return 0;

}

### by reference Pass by reference $\Omega$  $\boldsymbol{\mathsf{S}}$  $\boldsymbol{\sigma}$ <u>ռ</u>

#include <iostream>

Code/C++/ref1.cpp

void sum1(int a, int b, int  $*c$ ); void sum2(int a, int b, int &c);

int main(int argc, char \*\*argv) { int  $x = 10$ ; int  $y = 20$ ; int z; sum $1(x,y, 8z)$ ; std::cout << x << " + " << y << " = " << z << " \n";

```
x=20;
 sum2(x, y, 
z);
 std::cout << x << " + " << y << " = " << z << "
\n"; 
}
```

```
// c by value
void sum1(int a, int b, int \astc) {
 *c = a + b;
```

```
// c by ref
```
}

```
void sum2(int a, int b, int \&c) {
```

```
c = a + b;
}
```
# STL Library

The Standard Template Library (STL) is a set of C++ template classes to provide common programming data structures and functions such as lists, stacks, arrays, etc. It is a library of container classes, algorithms, and iterators.

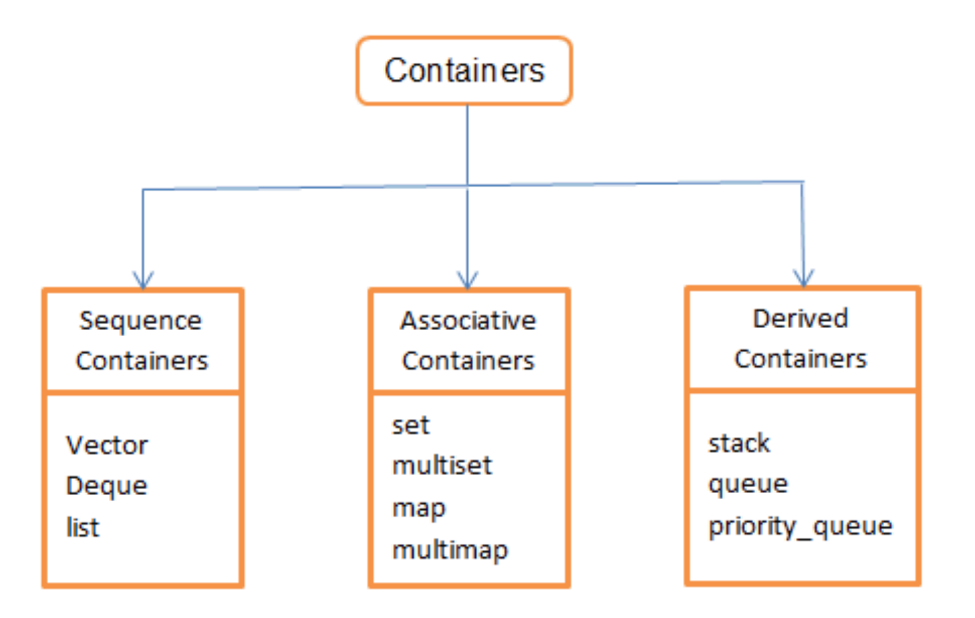

Will hold off on an example for now

# Class

A class in C++ is the programming code that defines the methods (defines the api) in the class interface and the code that implements the methods. For classes to be used by other classes and in other programs, these classes will have the interface in a .h file and the implementation in a .cpp (.cc, .". $cxx''$ , or ". $c++''$ ) file

### Will hold off on an example for now

## Programming Classes – header file

#ifndef \_SHAPES #defne SHAPE

class Shape { public: Shape(); virtual ~Shape(); virtual double GetArea(void) =0; virtual void PrintArea(ostream &s);

private:

};

#### #endif // \_SHAPES

(Shape.h) keyword **class** defines this as a class, **Shape** is the name of the class

Classes can have 3 sections:

**Public:** objects of all other classes and program functions can invoke this method **on the object** 

**Protected:** only objects of subclasses of this class can invoke this method.

**Private:** only objects of this specific class can invoke the method.

**virtual double GetArea(void) = 0 , the =0;**makes this an abstract class. (It cannot be instantiated.) It says the class does not provide code for this method. A subclass must provide the implementation.

**virtual void PrintArea(ostream &s)** the class provides an implementation of the method, the **virtual** a subclass may also provide an implementation.

**virtual ~Shape() is the destccutor.** This is method called when the object goes away either through a delete or falling out of scope.

### Rectangle.h (in blue)

```
class Shape { 
 public:
   Shape();
  virtual ~Shape();
  virtual double GetArea(void) =0; 
  virtual void PrintArea(ostream &s);
};
```
class Rectangle: public Shape { public:

```
Rectangle(double w, double h);
```
~Rectangle();

```
double GetArea(void);
```

```
void PrintArea(std::ostream &s);
```
protected:

```
private:
 double width, height;
 static int numRect;
};
```
- **class Rectangle: public Shape** defines this as a class, **Rectangle** which is a subclass of the class Shape.
- It has 3 sections, public, protected, and private.
- It has a constructor **Rectangle(double w, double h)** which states that class takes 2 args, w and h when creating an object of this type.
- It also provides the methods double GetArea(void) and void
- PrintArea(ostream &s); Neither are virtual which means no subclass can provide an implementation of these methods.
- In the private area, the class has 3 variables. Width and height are
- unique to each object and are not shared. Num rect is shared amongst all objects of type Rectangle.

### Circle.h

class Shape { public: Shape(); virtual ~Shape(); virtual double GetArea(void) =0; virtual void PrintArea(ostream &s); };

#ifndef CiIRCLE #define \_CIRCLE class Circle: public Shape { public: Circle(double d); ~Circle(); double GetArea(void);

private: double diameter; double GetPI(void); }; #endif // CIRCLE

- **class Circle: public Shape** defines this as a class **Circle** which is a subclass of the class Shape.
- It has 2 sections, public and private.
- It has a constructor **Circle(double d)** which states that class takes 1 arg d when creating an object of this type.
- It also provides the method **double GetArea(void).**
- **There is no PrintArea() method,meaning this class relies on the base class implementation.**
- In the private area, the class has 1 variable and defines a private method, GetPI(). Only objects of type Circle can invoke this method.

#### Programming Classes – source file (Shape.cpp) • Source file contains the implementation of the class.

#include <Shape.h>

```
Shape::Shape() {
```

```
}
```
}

```
Shape::~Shape() {
 std::cout << "Shape Destructor\n";
}
```

```
void
Shape::PrintArea(std::ostream &s) {
 s << "UNKOWN area: " << 
    this->GetArea() << "\n";
```
- 
- 3 methods provided. The constructor Shape(), the destructor ~Shape() and the PrintArea() method. A definition for each method defined in the header file.
- TheDestructor just sends a string to cout.
- The PrintAreamethods prints out the area. It obtains the area by invoking the **this** pointer.
- **This pointer is not defined in the .h file or .cpp file anywhere as a variable. It is a default pointer always available to the programmer. It is a pointer pointing to the object itself.**

### Rectangle.cpp

int Rectangle::numRect = 0;

```
Rectangle::~Rectangle() {
numRect--;
```

```
std::cout << "Rectangle Destructor\n";
```

```
Rectangle::Rectangle(double w, double d)
 :Shape(), width(w), height(d)
{
```

```
numRect++;
```

```
}
```
}

```
double
Rectangle::GetArea(void) {
 return width*height;
}
void
Rectangle::PrintArea(std::ostream &s) {
 s << "Rectangle: " << width * height << 
     " numRect: " << numRect << "\n";
}
```
- **int Rectangle::numRect = 0** creates the memory location for the classes static variable numRect.
- The **Rectangle::Rectangle(double w, double d) is the class constructor taking 2 args.**
- the line **:Shape(), width(w), height(d)** is the first code exe. It calls the base class constructor and then sets it's 2 private variables.
- The constructor also increments the static variable in **numRect++;** That variable is decremented in the **destructor.**
- **The GetArea()** method, which computes the area can access the private data variables height and width

### Circle.cpp

#### #include <Circle.h>

```
Circle::~Circle() {
 std::cout << "Circle Destructor\n";
}
Circle::Circle(double d) {
 diameter = d;
}
double
Circle::GetArea(void) {
 return this->GetPI() * diameter * 
diameter/4.0;
}
```

```
double
Circle::GetPI(void) {
 return 3.14159;
}
```
• Last but not least!

### Main Program (main1.cpp)

# #include "Rectangle.h" #include "Circle.h"

```
int main(int argc, char **argv) {
Circle s1(2.0);
Shape *s2 = new Rectangle(1.0, 2.0);
Shape *s3 = new Rectangle(3.0,2.0);
```

```
s1.PrintArea(std::cout);
s2->PrintArea(std::cout);
s3->PrintArea(std::cout);
```
When we run it, results should be as you expected. Notice the destructors for s2 and s3 objects not called. The **delete** was not invoked. Also notice order of destructor calls, base class **destructed** last.

s1 is a variable of type Circle. To invoke methods on this object we use the **DOT .** 

s2 and s3 are pointers to objects created with **new.** To invoke methods on these objects from our pointer variables we use the **ARROW ->** 

```
return 0;
```
}

```
shapes >g++ Circle.cpp -I ./ -cshapes >g++ Rectangle.cpp -I ./ -c
shapes >g++ Shape.cpp -I ./ -cshapes >g++ main1.cpp Rectangle.o Circle.o Shape.o -I ./ ; ./a.out
UNKOWN area: 3.14159
Rectangle: 2 numRect: 2
Rectangle: 6 numRect: 2
Circle Destructor
Shape Destructor
shapes >
```
# STL Library

The Standard Template Library (STL) is a set of C++ template classes to provide common programming data structures and functions such as lists, stacks, arrays, etc. It is a library of **container classes**, algorithms, and **iterators**.

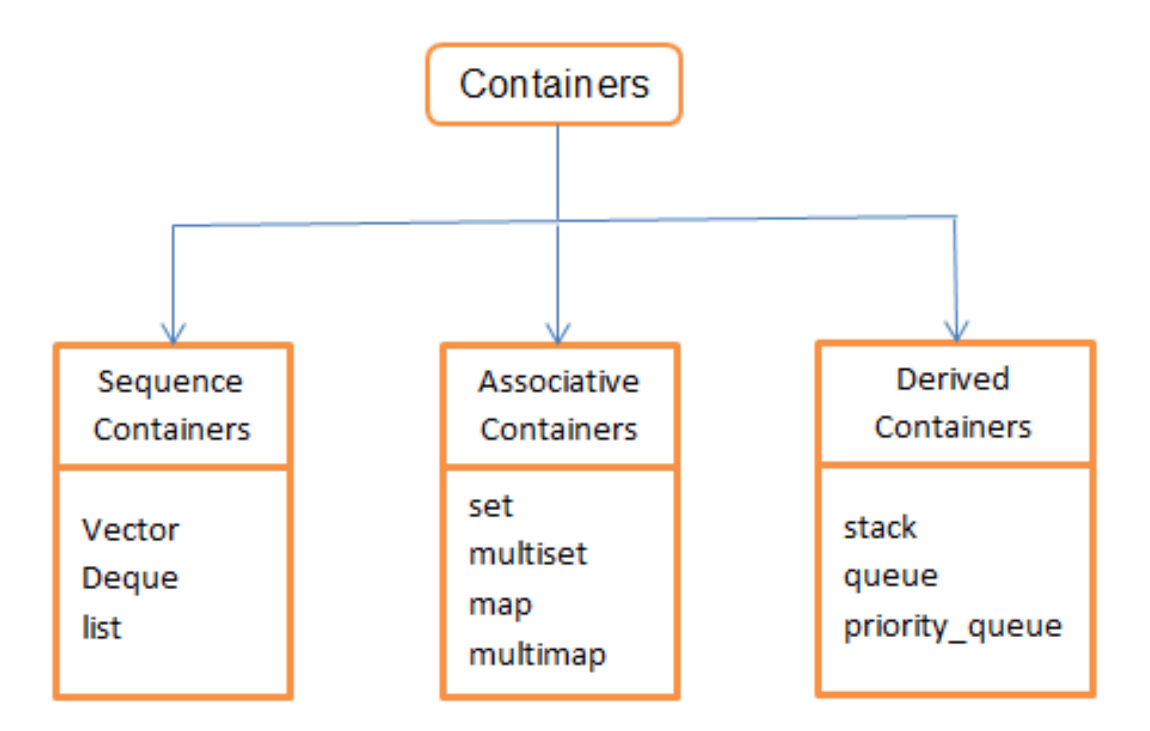

#### Main Program with STL Container

#include "Rectangle.h" #include "Circle.h" #include <list> int main(int argc, char \*\*argv) { std::list<Shape\*> theShapes;

```
Circle s1(2.0);
Shape *s2 = new Rectangle(1.0, 2.0);
Shape *s3 = new Rectangle(3.0,2.0);
```

```
theShapes.push_front(&s1);
theShapes.push_front(s2);
theShapes.push_front(s3);
```

```
std::list<Shape *>::iterator it; 
for (it = theShapes.begin();
 it != theShapes.end(); it++) {
 (*it)->PrintArea(std::cout);
}
return 0;
```
}

C++/shape/main2.cpp

#### C++/shape/main3.cpp

#include "Rectangle.h" #include "Circle.h" #include <list> #include <vector> **typedef std::list<Shape\*> Container; //typedef std::vector<Shape\*> Container; typedef Container::iterator Iter;**

```
int main(int argc, char **argv) {
 Container theShapes;
```

```
Circle s1(2.0);
Shape *s2 = new Rectangle(1.0, 2.0);
Shape *s3 = new Rectangle(3.0,2.0);
```

```
theShapes.push_front(&s1);
theShapes.push_front(s2);
theShapes.push front(s3);
```
 $\overline{\phantom{a}}$ 

```
Iter it; 
for (it = theShapes.begin(); it != theShapes.end(); it++) {
 (*it)->PrintArea(std::cout);
}
return 0;
```
#### E**xercise: Add Some Other Shape**

- 1. cp rectangle.h to ?.h
- 2.cp rectangle.c to ?.cpp
- 3.Edit both files, global replace …
- 4. Compile & Execute

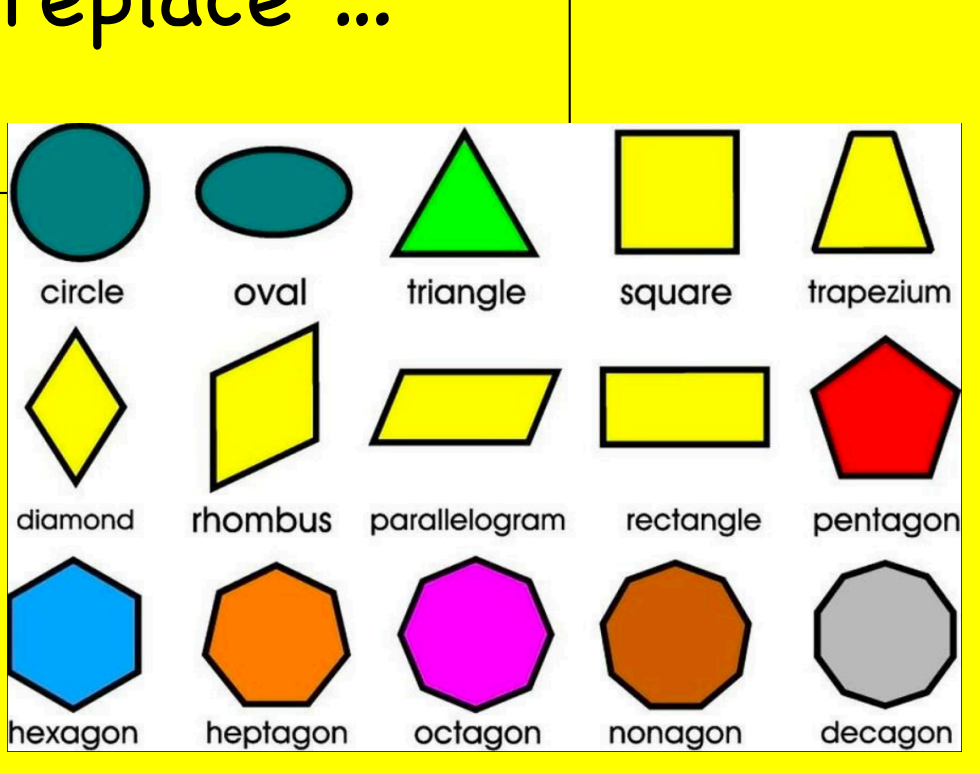

#### **C++ Finite Element Application?**

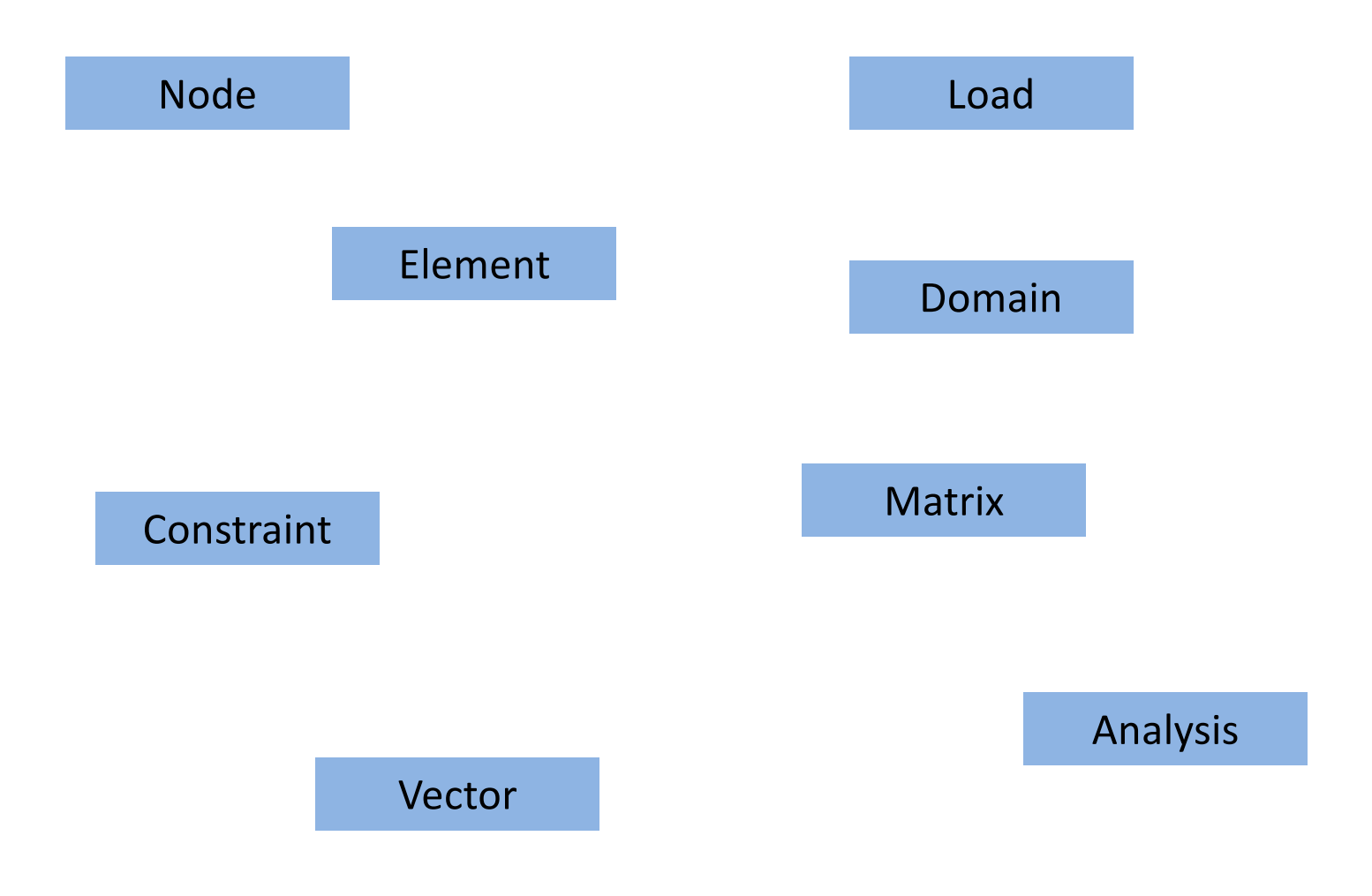

### Domain.h

#ifndef \_DOMAIN #define \_DOMAIN C++/fem/domain.h

#include "Domain.h" #include <map>

class Node;

class Domain { public: Domain(); ~Domain();

> Node \*getNode(int tag); void Print(ostream &s); int AddNode(Node \*theNode);

private: std::map<int, Node \*>theNodes; };

• The #ifndef, #define, #endif are important. You should put them in every header file

• Storing nodes in a map

#### #endif

```
Domain.cpp Domain::Domain() {
 theNodes.empty();
}
Node *
Domain::getNode(int tag){
 Node *res = NULL;
 std::map<int, Node *>::iterator it = theNodes.find(tag);
 if (it != theNodes.end()) \{Node *theNode = it->second;
    return theNode;
 }
 return res;
}
void
Domain::Print(ostream &s){
 // create iterator & iterate over all elements
 std::map<int, Node *>::iterator it = theNodes.begin();
 while (it != theNodes.end()) {
     Node *theNode = it->second;
     theNode->Print(s);
    it++;
```
}

#### E**xercise: Add constraint to the fem example**

- 1. Create Constraint.h
- 2. Create Constraint.c
- 3. Modify Domain.c to handle constraints
- 4. Modify main.c to add nodes and constraints
- 5. Compile & Execute Constraint:

Some tag, some node tag, for each degree-of-freedom some bool flag indicating whether free or constrained

#### Main Abstractions in OpenSees Framework as an Example of OOP Design

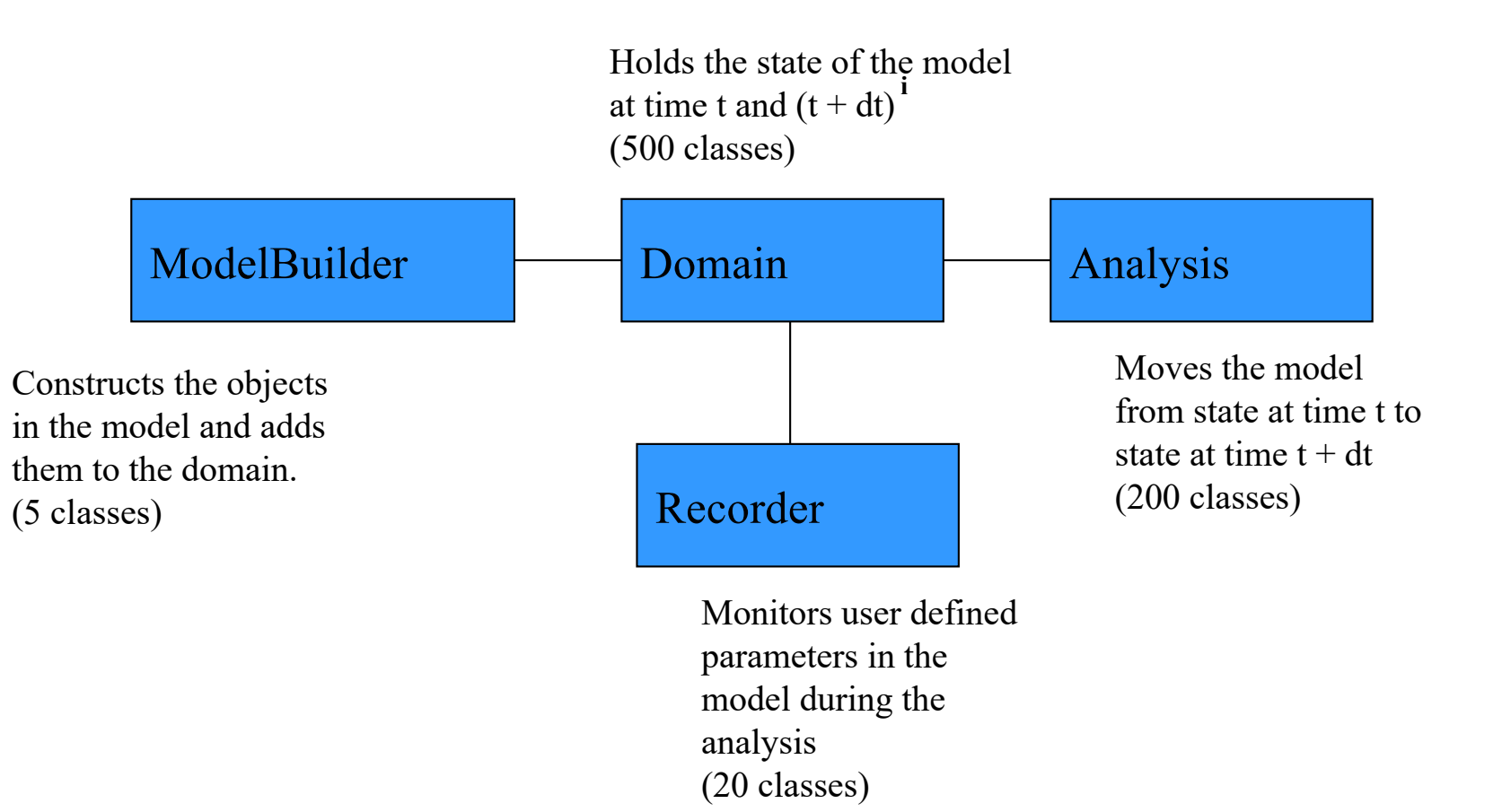

#### Recorder Options

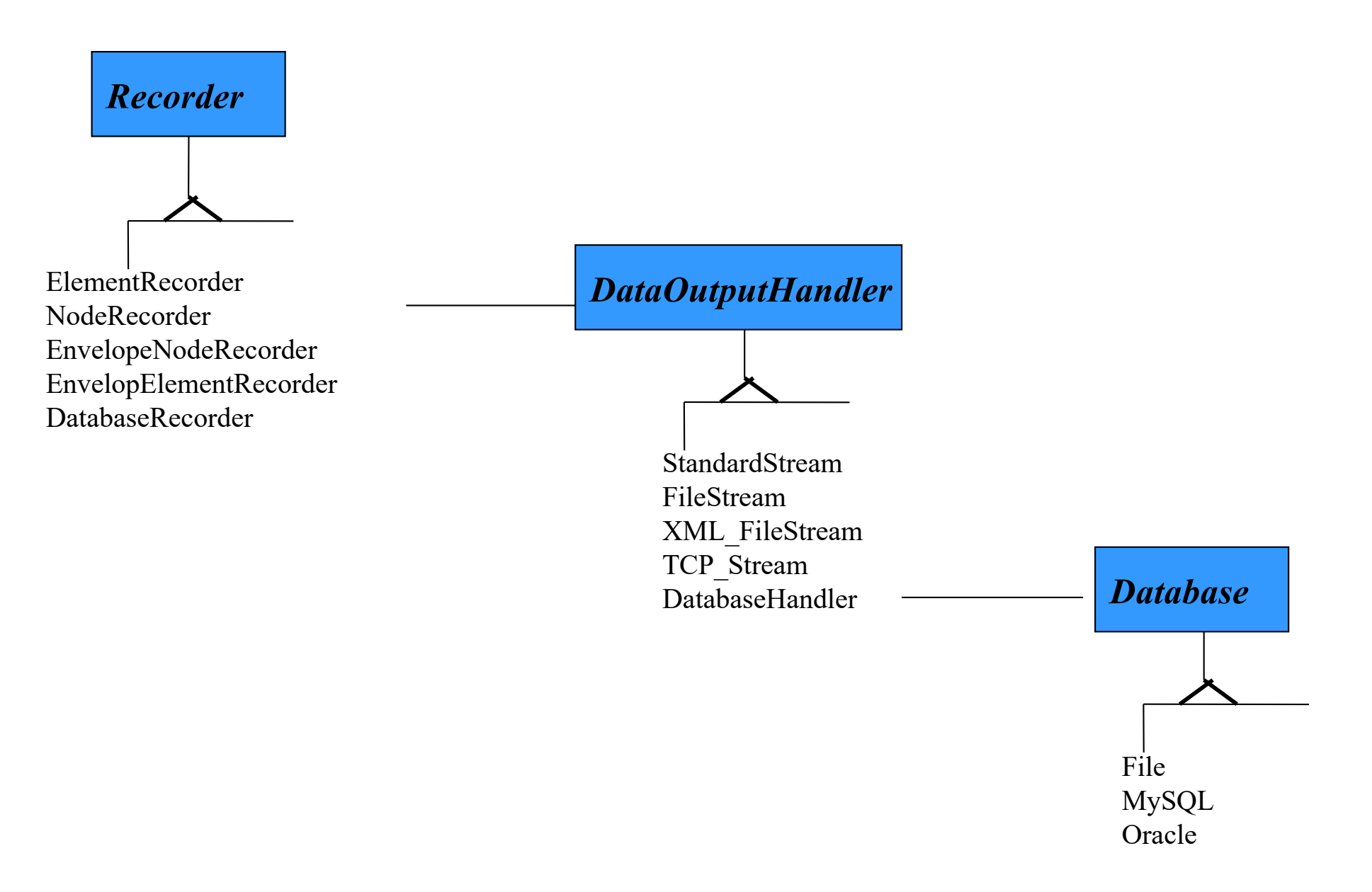

#### What is in a Domain?

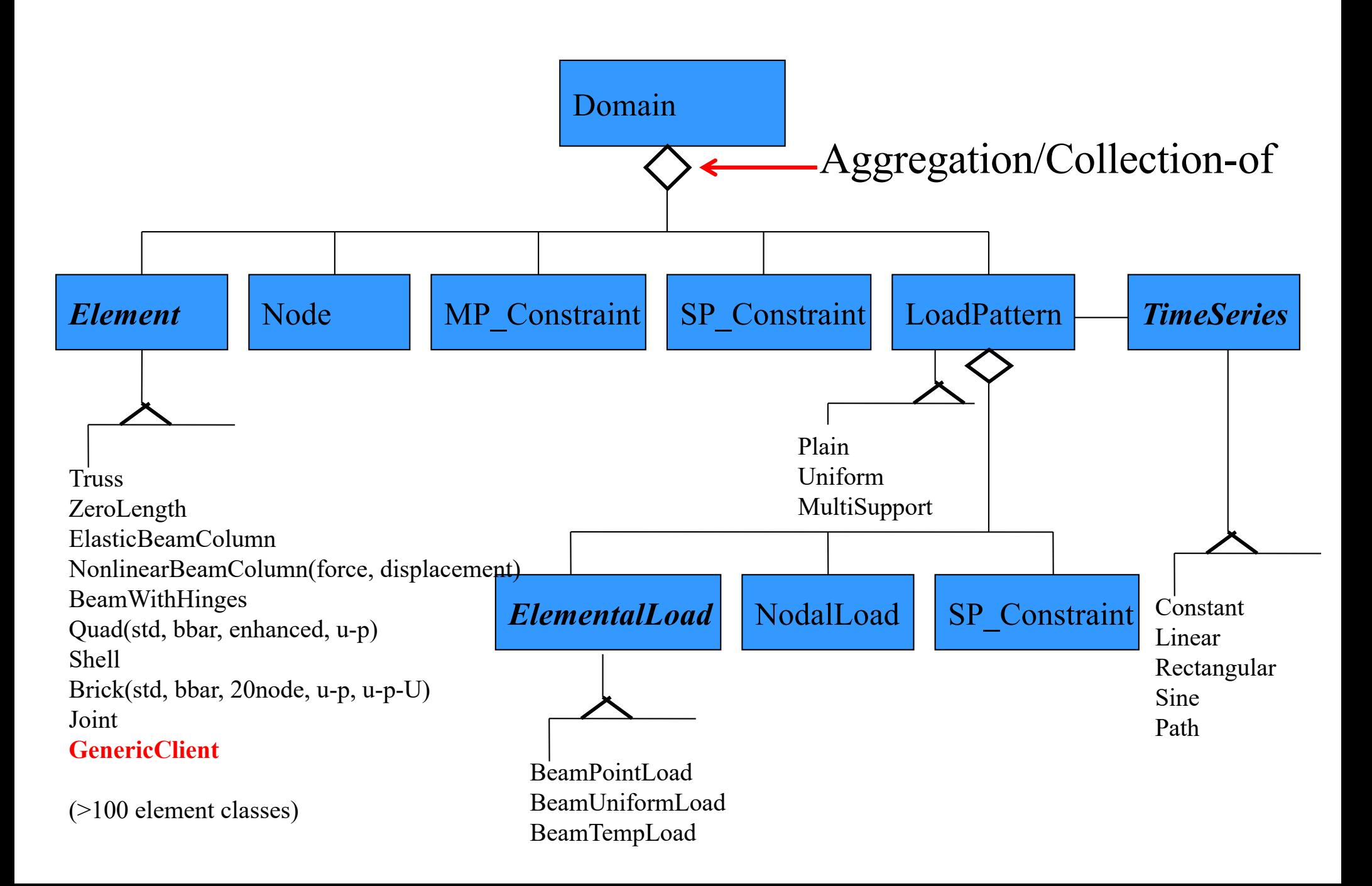

#### Some Other Classes associated with Elements:

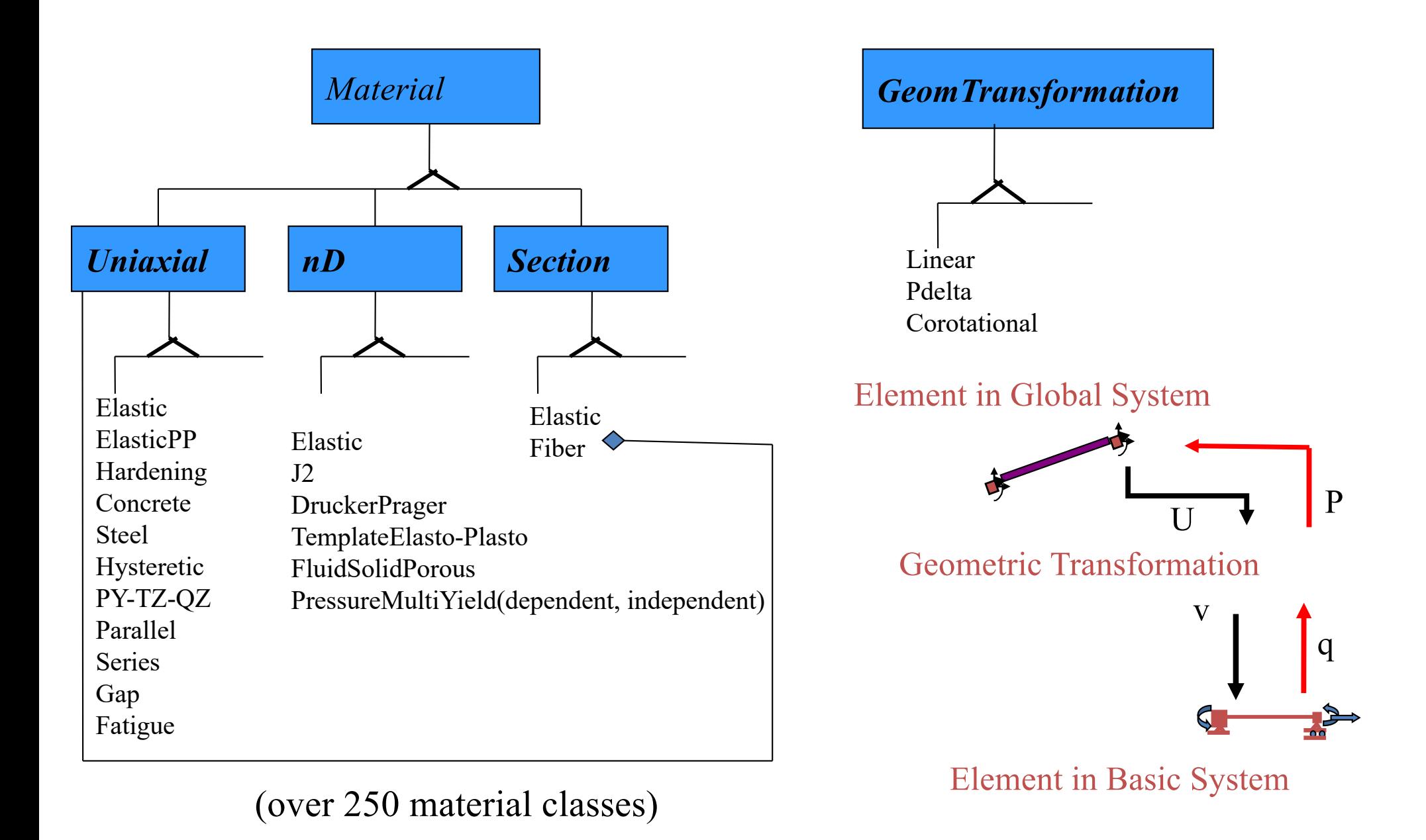

#### What is an Analysis?

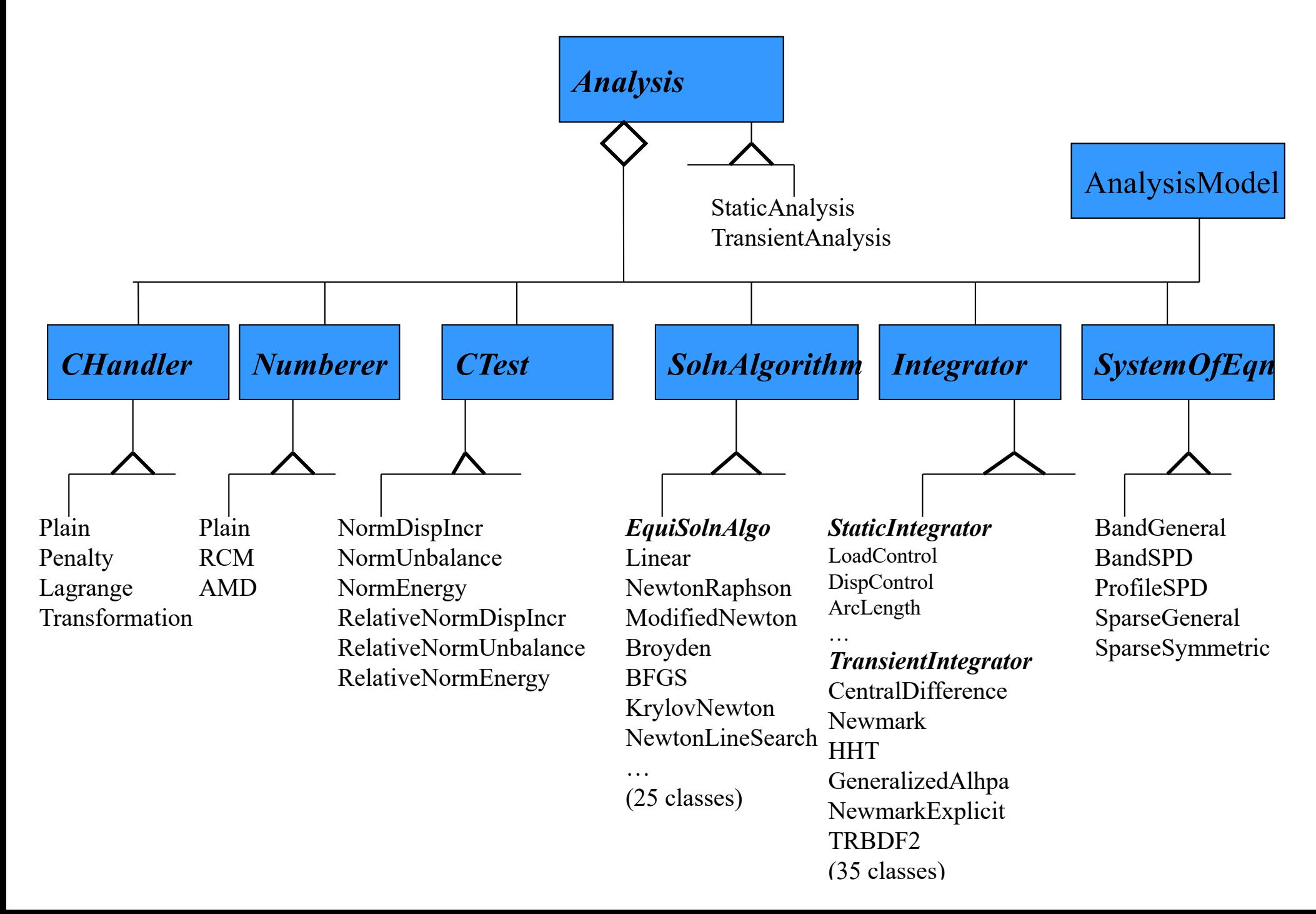